<span id="page-0-0"></span>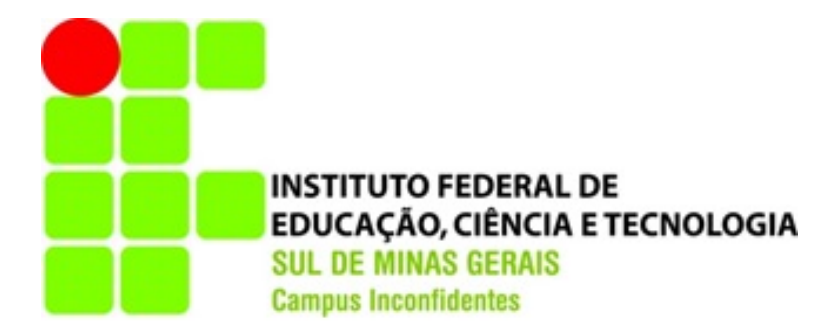

# VALERIA SEBASTIANA PEREIRA

# MÉTODOS COMPUTACIONAIS PARA CLASSIFICAÇÃO DE OBJETOS GEOMÉTRICOS

INCONFIDENTES-MG 2015

#### VALERIA SEBASTIANA PEREIRA

# MÉTODOS COMPUTACIONAIS PARA CLASSIFICAÇÃO DE OBJETOS GEOMÉTRICOS

Trabalho de Conclusão de Curso na modalidade Monografia, apresentado como pré-requisito de conclusão do curso de graduação Licenciatura em Matemática no Instituto Federal de Educação Ciência e Tecnologia do Sul de Minas Gerais - Campus Inconfidentes, para obtenção do título de Licenciado em Matemática.

Orientador: Prof. Dr. Marcelo Augusto dos Reis Coorientador: Prof. Dr. Jorge Ferreira Alencar Lima

## INCONFIDENTES-MG 2015

#### VALERIA SEBASTIANA PEREIRA

# MÉTODOS COMPUTACIONAIS PARA CLASSIFICAÇÃO DE OBJETOS GEOMÉTRICOS

Data de Aprovação: \_\_ de \_\_\_\_\_\_ de 20\_\_

Prof. Dr. Marcelo Augusto dos Reis (Orientador) IFSULDEMINAS - Campus Inconfidentes

Prof. MSc. Joelson Dayvison Veloso Hermes IFSULDEMINAS - Campus Inconfidentes

Prof. MSc. Flávio Heleno Graciano IFSULDEMINAS - Campus Inconfidentes

#### DEDICATÓRIA

A meus pais e irm˜aos, que antes de tudo se preocuparam com minha formação como pessoa e me possibilitarem ser quem sou hoje. Que apoiaram minhas decisões, influenciaram em meus estudos e compartilharam de meus sucessos e fraquezas sempre a meu lado.

#### AGRADECIMENTOS

- Agradeço primeiramente a Deus por me propiciar o dom da vida.
- A meu orientador Marcelo Reis, por ter me mostrado um caminho diferente e ter tido paciência em diversos momentos na superação desse desafio. Pelo conhecimento proporcionado. Pela dedicação e ajuda no decorrer desse trabalho. Pela oportunidade de ser sua orientanda e ir além da obrigação burocrática.
- $\bullet$  A todos os professores que contribuíram com minha formação.
- A meus pais, que sempre me ensinaram valores e est˜ao a todo momento a meu lado. Pelas repreensões e ensinamentos que me fazem ser quem sou hoje. Pela nossa união e amor.
- A meus irmãos, que colaboraram com o meu gosto pela Matemática desde pequena e me aguentam nas fases difíceis de indecisão com muito carinho e paciência.
- A meus colegas, que muitas vezes partilharam das mesmas histórias, sonhos e decepções. Por me ajudarem a finalizar essa caminhada juntos.
- Aos amigos e todas as pessoas que de alguma forma colaboraram com o desenvolvimento desse trabalho.
- $\bullet$  Ao IFSULDEMINAS, por proporcionar minha formação acadêmica.
- A FAPEMIG, pela oportunidade e financiamento da pesquisa referente a parte desse trabalho.

• E por fim, a meu querido namorado Gil, que contribuiu muito no desenvolvimento do banco de dados dos sólidos reais. Agradeço pela paciência e apoio em minhas escolhas, por compartilhar comigo momentos inesquecíveis e me ajudar a superar momentos difíceis. Muito obrigada por sempre estar a meu lado.

### Resumo

Neste trabalho, mostramos duas abordagens para a classificação de objetos tridimensionais. Nosso esforço tem como objetivo descobrir uma maneira conveniente para caracterizar um scanner 3D com base em considerações simples. Ambas as abordagens foram testadas em meio à procura por métodos eficientes na classificação de sólidos geométricos de um determinado banco de dados que foi previamente concebido nesta pesquisa. Uma dessas técnicas é classificada como a aprendizagem não-supervisionada e é conhecida como método de agrupamento, já a outra diz respeito a um método supervisionado de classificação de objetos semelhantes que toma como base os perfis dos objetos nomeados como Pair Distance Distribution Function (PDDF) ou função  $p(r)$ . Neste caso, um histograma de distâncias entre pares de pontos é representado a partir das distâncias calculadas em uma nuvem de pontos, esta que representa um objeto e pode ser obtida por meio de um scanner a laser.

## Abstract

In this work, we have shown two approaches for 3D-objects classification. Our effort aims to find out a convenient way to characterize a 3D scanner based on simple considerations. Both approaches are machine learning based and were tested in order to estimate their accuracy as a geometrical object classification method from a given database which was previously conceived in this research. One of these techniques is classified as unsupervised learning and is known as clustering method whereas the other one is a supervised-like method based on the objects' profiles named as Pair Distance Distribution Function (PDDF) or p(r) function. In this case, a histogram of pair distances are calculated from a point cloud which represents a object which may be taken from a laser scanner.

# Conteúdo

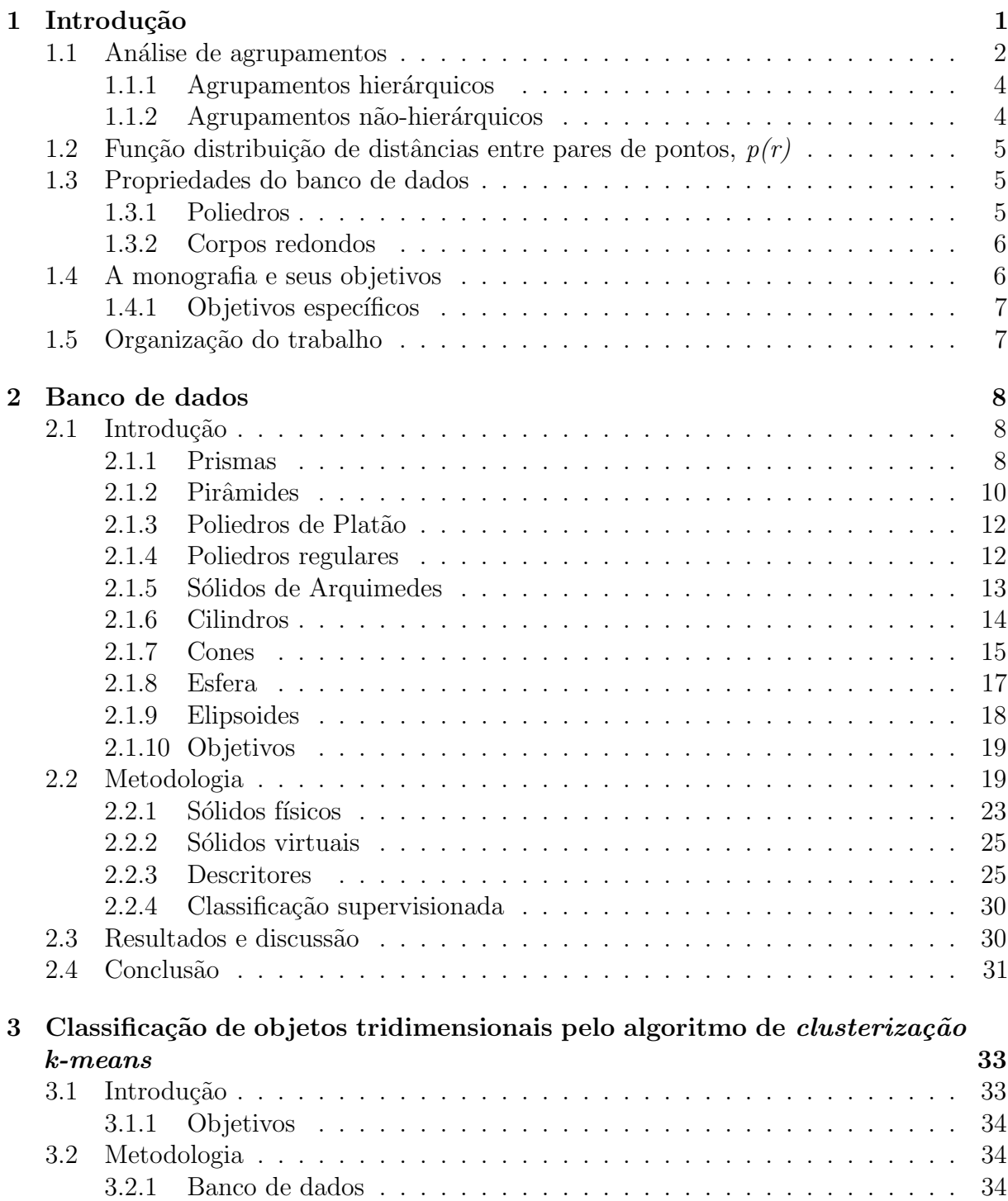

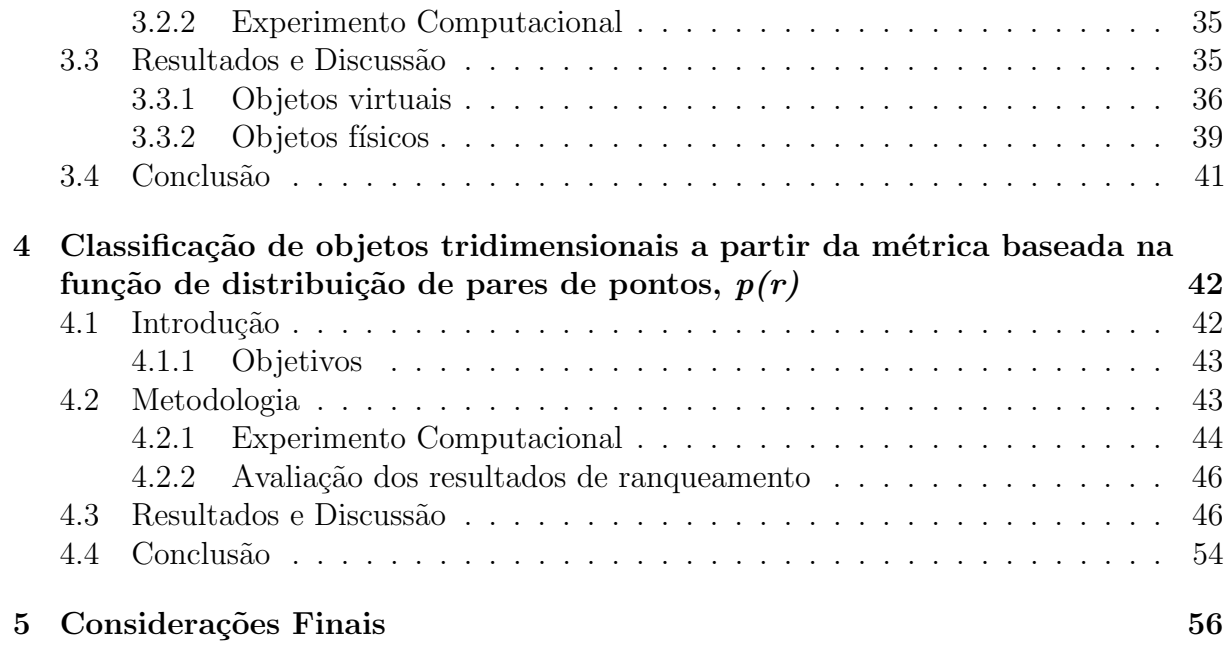

# <span id="page-10-0"></span>Capítulo 1

# Introdução

Nas últimas décadas, o avanço tecnológico e computacional se deu de forma muito rápida. Com isso, uma imensa quantidade de informações é gerada e há a necessidade de armazenamento de grandes volumes de dados. A partir desses fatos, técnicas de mineração e de extração de padrões foram surgindo e continuam se ampliando.

A seleção das informações mais importantes e úteis, e a categorização dos dados por meio de tais padrões, fazem parte de uma área conhecida como Mineração de Dados, ou *Data Mining*. Tal processo acontece em três etapas: primeiramente os dados são preparados - há a seleção das informações -, posteriormente são processados - é o momento em que acontece a Mineração de Dados propriamente dita-, e por fim são analisados na procura por relações.

A Mineração de Dados é amplamente aplicada ao mercado e muitas vezes isso ocorre devido a enorme quantidade de dados eletrônicos. Ela pode ser utilizada na otimização de processos empresariais e em análises de resultados, por exemplo, sendo utilizada em muitas outras áreas com os mais diversos objetivos.

No dia a dia, classificar coisas é uma atividade muito comum e consiste em categorizar objetos de acordo com características semelhantes.

Existem vários métodos capazes de reconhecer padrões em um banco de dados e, consequentemente, dividir os elementos em sub-grupos, classificando-os de acordo com as características semelhantes. Essa classificação de objetos em um determinado número de classes, constitui o objetivo de uma vasta área conhecida como Reconhecimento de Padrões, que faz parte da Mineração de Dados, e pode ocorrer de duas maneiras: a supervisionada e a não-supervisionada. A primeira considera um conhecimento prévio determinando a qual grupo cada elemento ou objeto pertence. Na segunda, ao contrário, o agrupamento acontece de maneira automática a partir dos dados que forem considerados durante o processo.

Dentre os vários métodos capazes de classificar e reconhecer objetos, escolher o melhor de acordo com as características do banco de dados disponível, pode não ser uma tarefa fácil. Segundo [Camilo e Silva](#page-66-0) [\(2009,](#page-66-0) p. 05):

"Conhecer o tipo dos dados com o qual se irá trabalhar também é fundamental para a escolha  $do(s)$  método(s) mais adequado(s). Pode-se categorizar os dados em dois tipos: quantitativos e qualitativos. Os dados quantitativos são representados por valores numéricos. Eles ainda podem ser discretos e contínuos. Já os dados qualitativos contêm os valores nominais e ordinais (categóricos). Em geral, antes de se aplicar os algoritmos de Mineração é necessário explorar, conhecer e preparar os dados."

A utilização de métodos adequados para a classificação de objetos tridimensionais pode, além de outras coisas, possibilitar a caracterização de um scanner 3D de baixo custo, sendo esse trabalho um estudo preliminar que visa a construção de um banco de dados e a exploração de técnicas de classificação a fim de fornecer maneiras de quantificar um scanner desse tipo.

Nas próximas seções são apresentados de forma breve, conceitos encontrados no texto.

### <span id="page-11-0"></span>1.1 Análise de agrupamentos

A análise de *cluster*, ou a análise de agrupamentos, "é um conjunto de técnicas multivariadas cuja meta é reunir objetos com base nas características que eles pos-suem" [\(HAIR et al., 2009,](#page-66-1) p. 478). Tem grande importância na área conhecida como Mineração de Dados, ou *Data Mining*, que trata da extração e análise de informações, padr˜oes e correla¸c˜oes em uma base de dados. Na busca por esses padr˜oes, a an´alise de cluster engloba algumas das várias ferramentas computacionais que podem ser utilizadas no processo de Data Mining. Segundo [Jain, Murty e Flynn](#page-66-2) [\(1999](#page-66-2) apud [DONI, 2004,](#page-66-3) p. 10) "as metodologias de análise de *cluster* têm sido largamente utilizadas em numerosas aplicações, incluindo Reconhecimento de Padrões, análise de dados, processamento de imagens e pesquisa de mercado."

O objetivo da análise de *cluster* é agrupar objetos, indivíduos ou itens semelhantes em um mesmo grupo, de forma que haja homogeneidade dentro dos grupos formados e heterogeneidade entre eles. Quando objetos s˜ao muito semelhantes s˜ao ditos similares, quando não se assemelham são chamados de dissimilares. [Ferreira](#page-66-4) [\(2011,](#page-66-4) p. 353) traz que:

> "A semelhança entre os objetos é quantificada por meio de uma medida de proximidade, que engloba tanto as medidas de similaridades quanto as de dissimilaridades. Nas medidas de similaridades quanto maior for o valor mensurado

maior vai ser a semelhança entre os objetos e quanto mais próximas de zero forem essas medidas menor vai ser a semelhança entre os objetos considerados. Nas medidas de dissimilaridades a interpretação é o oposto, ou seja, quanto maior o valor mensurado menos semelhantes são os objetos e quanto menor, mais semelhantes eles são."

Assim como em qualquer métrica de classificação de objetos, algumas medidas de distância e coeficientes de correlação podem ser utilizados como forma de verificar a similaridade dos objetos.

Como não existem critérios universalmente aceitos quanto à formação de grupos, vários algoritmos de agrupamento foram propostos baseando-se em duas ideias básicas: a coesão interna dos objetos e o isolamento externo entre os grupos [\(FERREIRA, 2011,](#page-66-4) p. 372). Geralmente cada método leva a um resultado diferente, isso pela não existência desses critérios. Assim como é interessante verificar qual medida de similaridade pode ser mais adequada, também é interessante o estudo do comportamento de alguns métodos. Baseando-se nas duas ideias básicas citadas anteriormente,

> "uma dificuldade com a qual nos deparamos para utilizar um critério único que obedeça a esses princípios é a impossibilidade computacional de examinar todos os possíveis agrupamentos, mesmo com os mais rápidos e possantes computadores, se o número dos objetos for moderado ou grande. O número de maneiras N de particionar n objetos em  $k$  grupos é dado por

$$
N(n,k) = \frac{1}{k!} \sum_{g=1}^{k} {k \choose g} (-1)^{k-g} g^n.
$$
 (1.1)

Esse número é muito elevado, mesmo para valores moderados de  $n \in k$  e pode ser aproximado por  $k^n/k!$ . O número total de grupos que pode ser formado pela soma de todos os valores possíveis de k, ou seja, por  $\sum_{k=1}^{n} N(n, k)$ . [...] Dessa forma a procura em todos os possíveis agrupamentos por aquele que irá otimizar o critério de partição é uma tarefa quase impossível de ser feita, a não ser se o número de objetos for pequeno. Assim, métodos de agrupamento que nos possibilitarem obter uma solução razoável, sem termos que realizar todas as partições possíveis, são muito úteis." [\(FERREIRA, 2011,](#page-66-4) p.372)

Tais m´etodos se dividem em dois grupos de acordo com a forma de agrupamento: os hierárquicos e os não-hierárquicos.

#### <span id="page-13-0"></span>1.1.1 Agrupamentos hierárquicos

O método hierárquico de *cluster* caracteriza-se por classificar os objetos em diferentes etapas, de modo hierárquico. A representação dos resultados é feita em forma de árvore de classificação ou dendogramas. São realizados sucessivos agrupamentos ou divisões de grupos, uma vez que o método hierárquico pode acontecer de duas maneiras. Em uma delas, conhecida como método hierárquico aglomerativo, tendo  $n$  objetos, considera-se inicialmente cada um como um grupo e de acordo com a menor distância entre dois deles em cada passo, vão se formando novos grupos até se agrupar todos os objetos em único grupo. Já no método hierárquico divisivo o processo é o contrário, considera-se inicialmente um único grupo formado por todos os objetos e vão se realizando divisões sucessivas em dois grupos de cada vez até que se tenham  $n$  grupos com um único objeto cada.

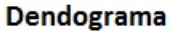

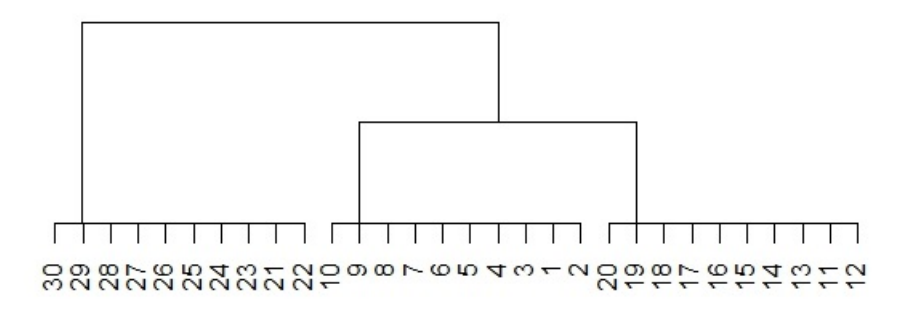

Figura 1.1: Exemplo de dendograma.

Alguns dos métodos de agrupamento hierárquico são: do vizinho mais próximo, do vizinho mais distante, da ligação média, do centróide, da mediana e da mínima variância.

#### <span id="page-13-1"></span>1.1.2 Agrupamentos não-hierárquicos

Os métodos de agrupamento não-hierárquico se aplicam diretamente aos dados. Tamb´em s˜ao conhecidos como m´etodos por particionamento e desejam agrupam os elementos em  $k$  grupos pré-definidos. Em [Doni](#page-66-3) [\(2004,](#page-66-3) p.54) encontramos que "quando comparado com o método hierárquico, o método por particionamento é mais rápido porque não é necessário calcular e armazenar, durante o processamento, a matriz de similaridade." A vantagem que possuem sobre os métodos hierárquicos, é que os grupos resultantes da clusterização não são inseparáveis depois de unidos e os resultados são completamente separados uns dos outros. "Os métodos particionais são extremamente mais rápidos do que os hierárquicos"[\(FUNG, 2001](#page-66-5) apud [VALE, 2005,](#page-67-0) p. 48). Dentre os métodos nãohierárquicos, os mais conhecidos são o método k-means (k-médias) e o método k-medoid

 $(k$ -medóides). Como o  $k$ -means será utilizado no desenvolvimento desse trabalho, maiores detalhes se encontram no Capítulo [3.](#page-42-0)

# <span id="page-14-0"></span>1.2 Função distribuição de distâncias entre pares de pontos,  $p(r)$

Segundo [Osada et al.](#page-66-6) [\(2002\)](#page-66-6) um objeto tridimensional pode ser representado a partir da distribuição de distâncias entre pares de pontos selecionados aleatoriamente sobre sua superfície. Ele traz que embora essa distribuição descreva a forma global do objeto representado, ela pode ser calculada com rapidez e facilidade.

Analogamente, em [Reis](#page-67-1) [\(2013\)](#page-67-1) encontramos que objetos tridimensionais podem ser representados por uma curva unidimensional chamada de perfil. Essa curva é obtida por meio da função distribuição de distâncias entre pares (do inglês Pair Distance Distribution Function (PDDF)) denotada como  $p(r)$ , que pode ser escrita como:

<span id="page-14-3"></span>
$$
p(r) = \sum_{a=1}^{N-1} \sum_{b=a+1}^{N} \delta(r - d_{ab}),
$$
\n(1.2)

onde a e b são pontos com coordenadas  $(x, y, z)$  da nuvem,  $N = 10000$ ,  $\delta$  é uma função que se anula quando  $r \neq d_{ab}$  e é unidade caso contrário. O parâmetro  $d_{ab}$  é a distância euclidiana entre a e b definida por:

$$
d_{ab} = \sqrt{(x_a - x_b)^2 + (y_a - y_b)^2 + (z_a - z_b)^2}.
$$
 (1.3)

A comparação dos perfis constitui uma métrica de classificação de objetos tridimensionais semelhantes e no Capítulo [4](#page-51-0) mais detalhes são encontrados.

# <span id="page-14-1"></span>1.3 Propriedades do banco de dados

O banco de dados utilizado em ambos os experimentos nesse trabalho é constituído por 105 sólidos geométricos dos mais variados tipos, sendo que cada um deles possui um exemplar físico e outro virtual.

Resumidamente, são poliedros e corpos redondos de diferentes proporções que estão detalhados no Capítulo [2.](#page-17-0) Alguns dos tipos e suas propriedades se encontram nessa seção.

#### <span id="page-14-2"></span>1.3.1 Poliedros

Segundo [Dante](#page-66-7) [\(2005,](#page-66-7) p. 360):

"Cada poliedro é formado pela reunião de um número finito de regiões poligonais planas chamadas faces e a região do espaço limitada por elas. Cada lado de uma dessas regiões poligonais é também lado de uma outra única região poligonal. A intersecção de duas faces quaisquer ou é um lado comum, ou é um vértice, ou é vazia."

Os poliedros são divididos em convexos e não convexos. Quando, em relação a qualquer uma de suas faces, está todo situado em um mesmo semiespaço, esse poliedro é chamado de *convexo*. Se isso não acontece, ele é chamado de não convexo. Alguns dos poliedros são os prismas, pirâmides e poliedros de Platão.

#### Relação de Euler

Em qualquer poliedro convexo, com A arestas, V vértices e F faces, vale a relação

$$
V - A + F = 2.\t(1.4)
$$

Essa relação é denominada Relação de Euler, em homenagem a Leonhard Euler  $(1707-1783)$ , matemático e físico suíco. Ela é válida para todo poliedro convexo, os quais s˜ao conhecidos como poliedros eulerianos, o que n˜ao significa dizer que todo poliedro euleriano é convexo.

#### <span id="page-15-0"></span>1.3.2 Corpos redondos

Os corpos redondos são os sólidos que possuem superfícies curvas, como o cilindro, o cone e a esfera. Algumas de suas propriedades principais tem relação com as mesmas de alguns poliedros e isso está descrito no próximo capítulo.

## <span id="page-15-1"></span>1.4 A monografia e seus objetivos

Esse trabalho constitui um estudo preliminar e exploratório de técnicas de classificação de objetos tridimensionais que visa fornecer subsídios para uma possível aferição da qualidade de um *scanner* 3D de baixo custo.

Inicialmente, objetiva-se obter as classes dos objetos do banco de dados por meio da técnica de agrupamento não-supervisionado k-means. Posteriormente, classificar esses objetos de acordo com seus perfis unidimensionais, que são obtidos a partir da função de distribuição de pares de pontos do objeto,  $p(r)$ .

Uma garrafa, por exemplo, poderia ser escaneada, agrupada a um banco de dados via *clusterização* e sua  $p(r)$  poderia ser usada para classificar novos objetos. Sendo

que a  $p(r)$ , por si só, não necessita que os objetos tenham sido anteriormente *clusterizados* por esse método, que é uma maneira alternativa à classificação supervisionada.

#### <span id="page-16-0"></span>1.4.1 Objetivos específicos

- Estudar o algoritmo de *clusterização k-means* e aplicá-lo em objetos físicos e virtuais.
- Aplicar a técnica de classificação de objetos tridimensionais por  $p(r)$ , que necessita de classificação prévia, no banco de dados.

# <span id="page-16-1"></span>1.5 Organização do trabalho

No próximo capítulo, temos a composição do banco de dados utilizado nos dois experimentos de classificação de objetos apresentados no trabalho. Nele, estão presentes propriedades dos sólidos e como se deu a construção tanto dos objetos físicos e virtuais. Também nele, encontramos os descritores de cada objeto que auxiliaram a classificação n˜ao-supervisionada dos mesmos.

No Capítulo [3,](#page-42-0) encontramos a descrição do método k-means, que proporciona a classificação não-superviosionada dos objetos. Além disso, como o experimento foi  $realization$  no software estatístico  $R$  e alguns dos resultados mais interessantes provenientes da aplicação desse método computacional para diferentes valores de  $k$ .

No Capítulo [4,](#page-51-0) a descrição encontrada é do método computacional de classificação por  $p(r)$ , que é a função de distribuição de pares de pontos de um objeto. Nesse método, é utilizada a classificação supervisionada dos objetos, que é definida *a priori*. A aplicação dele também ocorre com as duas vertentes do banco de dados, a dos sólidos virtuais e a dos reais, sendo que esses últimos foram escaneados com um scanner 3D comercial a fim de possibilitar o experimento.

Por fim, o último capítulo apresenta as considerações finais provenientes da aplicação e comparação dos dois métodos computacionais, evidenciando seus limites, potencialidades, a abordagem mais adequada para o problema em quest˜ao e com isso, sugestões de encaminhamento às novas pesquisas.

# <span id="page-17-0"></span>Capítulo 2

# Banco de dados

No intuito de realizar os experimentos de classificação de objetos tridimensionais, houve a necessidade de criação de um banco de dados. Optamos por escolher sólidos geométricos para a composição desse banco, pela praticidade e simplicidade dos elementos, já que possuem equações bem conhecidas na literatura elementar que possibilitam checar, por exemplo, o volume e a área dos mesmos.

Este capítulo apresenta definições e características dos objetos pertencentes ao banco de dados que é constituído por 105 sólidos geométricos reais e seus análogos virtuais. São prismas, pirâmides, poliedros regulares, cilindros, cones, esfera, elipsoides e um poliedro de Arquimedes que fazem parte do banco e est˜ao detalhados.

Além das definições, todo o processo de construção dos sólidos, alguns descritores utilizados durante o trabalho e a classificação supervisionada dos objetos estão apresentados nas próximas seções.

# <span id="page-17-1"></span>2.1 Introdução

Nessa seção, podemos encontrar a definição dos objetos, suas propriedades e relações existentes entre si.

#### <span id="page-17-2"></span>2.1.1 Prismas

Em [Costa et al.](#page-66-8) [\(2012,](#page-66-8) p. 150) encontramos a definição de prisma, referente a Figura [2.1:](#page-18-0)

> "Dados os planos  $\alpha \in \beta$  distintos e paralelos, o polígono  $A_1A_2...A_n$  em  $\alpha \in \alpha$ ponto  $B_1$  em  $\beta$ , obtêm-se  $B_2B_3...B_n$  em  $\beta$  tais que  $A_1B_1 \parallel A_2B_2 \parallel ... \parallel A_nB_n$ . Os pontos  $A_1, B_1, A_2, B_2, \ldots, A_n, B_n$  são vértices de um poliedro denominado prisma.

<span id="page-18-0"></span>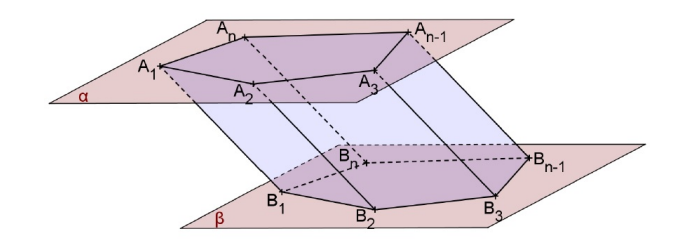

Figura 2.1: Prisma.[1](#page-0-0)

Elementos:

- Os polígonos  $A_1A_2...A_n$  e  $B_1B_2...B_n$  são as bases do prisma;
- $A_1A_2$  é uma aresta da base do prisma;
- $A_1B_1$  é uma aresta lateral do prisma;
- $A_1B_1B_2A_2$  é uma face lateral do prisma.

A distância perpendicular entre os planos  $\alpha$  e  $\beta$  é a altura (h) do prisma. Quando as arestas laterais são perpendiculares às bases, o prisma é classificado como reto, já quando isso não acontece, ele é chamado de *oblíquo*. Dessa forma, em um prisma reto, as faces laterais são retângulos.

O prisma é denominado de acordo com a natureza do polígono de sua base, se ele for reto e sua base for um triângulo, por exemplo, ele é chamado de *prisma reto de* base pentagonal ou prisma reto pentagonal.

#### Área da superfície de um prisma

[Dante](#page-66-7) [\(2005,](#page-66-7) p. 366) traz que:

"Em todo prisma, consideramos:

- $\bullet$  superfície lateral: é formada pelas faces laterais;
- *área lateral* $(Al)$ : é a área da superfície lateral;
- $\bullet$  superfície total: é formada pelas faces laterais e pelas bases;
- *área total* $(At)$ : é a área da superfície total. "

Ou seja,

$$
A_t = A_l + 2A_b. \tag{2.1}
$$

Sendo  $A_b$  correspondente à área de uma base.

 $<sup>1</sup>( $\overline{C}$ OSTA et al., 2012, p. 150).</sup>$ 

#### Volume de um prisma

O volume  $(V)$  de um prisma qualquer é igual ao produto da *área de sua base*  $(A<sub>b</sub>)$  pela medida de sua *altura*  $(h)$ :

$$
V = A_b h. \tag{2.2}
$$

Isso é válido pois, qualquer secção paralela  $^2$  $^2$  à base de um prisma, é congruente a essa base.

#### <span id="page-19-0"></span>2.1.2 Pirâmides

[Costa et al.](#page-66-8) [\(2012,](#page-66-8) p. 157), em relação à Figura [2.2,](#page-19-1) define pirâmide como:

"Considere um polígono convexo  $A_1A_2...A_n$  em um plano  $\alpha$  e um ponto V fora de  $\alpha$ . Considerando os segmentos  $VA_1, VA_2, ..., VA_n$ , chama-se pirâmide de base  $A_1A_2...A_n$  e vértice V o poliedro de n faces triangulares e uma base poligonal assim obtido.

<span id="page-19-1"></span>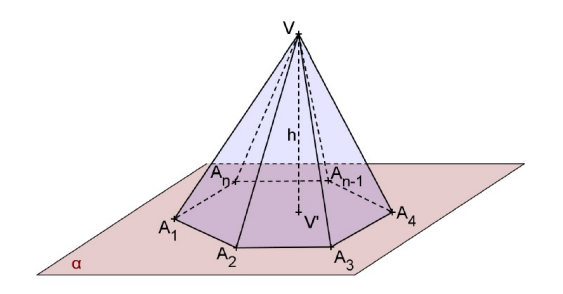

Figura 2.2: Pirâmide.<sup>[3](#page-0-0)</sup>

Elementos:

- O polígono  $A_1A_2...A_n$  é a base da pirâmide;
- $\bullet$   $A_1A_2$ é uma aresta da base da pirâmide;
- $VA<sub>1</sub>$  é uma aresta lateral da pirâmide;
- $VA<sub>1</sub>A<sub>2</sub>$  é uma face lateral da pirâmide;
- a distância h do ponto V ao plano  $\alpha$  da base é a altura da pirâmide.

<sup>&</sup>lt;sup>2</sup>Secção paralela é a região determinada pela intersecção do objeto com um plano paralelo às bases. 3 [\(COSTA et al., 2012,](#page-66-8) p. 157).

Assim como os prismas, uma pirâmide pode ser classificada em reta ou oblíqua. Em [Souza](#page-67-2) [\(2010,](#page-67-2) p. 90) encontramos que "Em uma pirâmide reta, a projeção ortogonal do vértice coincide com o centro do polígono que compõe a base, e na pirâmide oblíqua isso não ocorre." A distância do vértice até sua projeção é chamada altura (h) da pirâmide. Outra propriedade dos prismas comum às pirâmides se refere a denominação de acordo com a natureza do polígono da base.

Ainda segundo [Souza](#page-67-2) [\(2010,](#page-67-2) p. 91):

"Em uma pirâmide reta, quando a base é um polígono regular, dizemos que ela é uma pirâmide regular. Nesse caso, as arestas laterais são congruentes e as faces laterais são triângulos isósceles congruentes. Além disso, o apótema do polígono da base é o **apótema da base**  $(m)$ , e a altura de uma face lateral é o apótema da pirâmide  $(q)$ ."

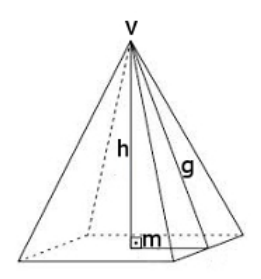

Figura 2.3: Pirâmide Regular.<sup>[4](#page-0-0)</sup>

#### Área da superfície de uma pirâmide

Segundo [Costa et al.](#page-66-8) [\(2012,](#page-66-8) p. 158):

"Superfície lateral é a reunião das faces laterais da pirâmide. A área desta superfície é chamada área lateral e indicada por  $A_l$ .[...] Superfície total é a reunião da superfície lateral com a superfície da base da pirâmide. A área desta superfície é chamada área total e indicada por  $A_t$ ."

Considerando a área da base como  $A<sub>b</sub>$ , temos então:

$$
A_t = A_l + A_b. \tag{2.3}
$$

 $4$ Imagem Imagem adaptada de: h[http://obaricentrodamente.blogspot.com.br/2014/12/](http://obaricentrodamente.blogspot.com.br/2014/12/conjunto-de-solidos-geometricos-em.html) [conjunto-de-solidos-geometricos-em.html](http://obaricentrodamente.blogspot.com.br/2014/12/conjunto-de-solidos-geometricos-em.html) $\angle$  Acesso em 01 de setembro de 2015.

#### Volume de uma pirâmide qualquer

Em [Dolce e Pompeo](#page-66-9) [\(2005,](#page-66-9) p. 193) temos que "o volume de uma pirâmide é um terço do produto da área da base pela medida da altura." Ou seja,

$$
V = \frac{1}{3}A_b h. \tag{2.4}
$$

#### <span id="page-21-0"></span>2.1.3 Poliedros de Platão

Segundo [Dolce e Pompeo](#page-66-9) [\(2005,](#page-66-9) p. 130):

"Um poliedro é chamado de poliedro de Platão se, e somente se, satisfaz as três seguintes condições:

- a) Todas as faces tem o mesmo número n de arestas.
- b) Todos os ângulos poliédricos tem o mesmo número m de arestas.
- c) Vale a relação de Euler  $(V-A+F=2)$ "

E ainda completa essa definição dizendo que existem somente cinco classes de poliedros de Platão.

#### <span id="page-21-1"></span>2.1.4 Poliedros regulares

Em [Souza](#page-67-2) [\(2010,](#page-67-2) p. 74) encontramos a definição de que "um poliedro convexo é regular quando satisfaz as seguintes condições: as faces são polígonos regulares e congruentes entre si; e de cada vértice do poliedro parte o mesmo número de arestas."

<span id="page-21-2"></span>O autor ainda completa que existem cinco, e somente cinco, poliedros regulares. Tais poliedros podem ser vistos na Figura [2.4.](#page-21-2)

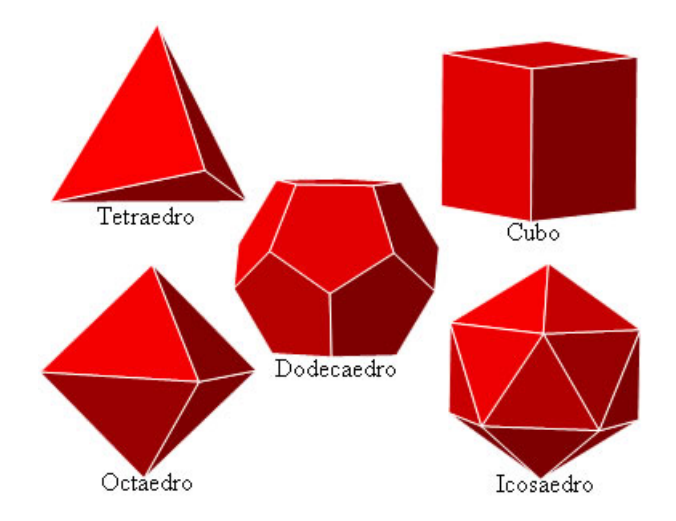

Figura 2.4: Poliedros Regulares.[5](#page-0-0)

A Tabela [2.1](#page-22-1) traz o número de faces, arestas e vértices de cada um desses poliedros e consequentemente a validade da Relação de Euler para os mesmos.

<span id="page-22-1"></span>

| Poliedros      |     |    | $N^{\circ}$ de faces $N^{\circ}$ de arestas $N^{\circ}$ de vértices | Relação de Euler   |
|----------------|-----|----|---------------------------------------------------------------------|--------------------|
|                |     |    |                                                                     | $(V - A + F = 2)$  |
| Tetraedro      |     | 6  |                                                                     | $4-6+4=2$          |
| Hexaedro(Cubo) |     | 12 | 8                                                                   | $8-12+6=2$         |
| Octaedro       |     | 12 | 6                                                                   | $6-12+8=2$         |
| Dodecaedro     | 19  | 30 | 20                                                                  | $20-30+12=2$       |
| Icosaedro      | 20. | 30 | 12                                                                  | $12 - 30 + 20 = 2$ |

Tabela 2.1: Poliedros Regulares

Os poliedros regulares são conhecidos como os poliedros de Platão, em homenagem ao filósofo grego Platão (427-347 a.C.), que os utilizava para explicar cientificamente os fenômenos naturais.

#### <span id="page-22-0"></span>2.1.5 Sólidos de Arquimedes

Os sólidos arquimedianos, ou semirregulares, têm todas as arestas congruentes e as faces são polígonos regulares que não são do mesmo tipo, ou seja, não possuem o mesmo n´umero de arestas. Existem 13 poliedros desse tipo e um deles, o icosaedro truncado, faz parte do banco de dados.

#### Icosaedro truncado

<span id="page-22-2"></span>O icosaedro truncado possui 32 faces (12 pentagonais regulares e 20 hexagonais regulares), 60 vértices, 90 arestas e pode ser visto na Figura [2.5.](#page-22-2)

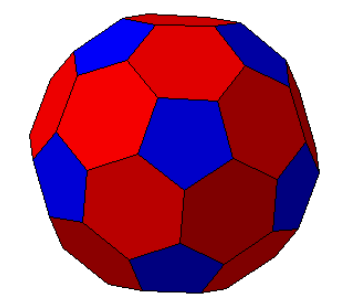

Figura 2.5: Icosaedro truncado.[6](#page-0-0)

 $5$ Disponível em:  $\langle$ <http://www.brasilescola.com/matematica/os-solidos-platao.htm> $\rangle$ . Acesso em 01 de setembro de 2015.

 $6$ Disponível em:  $\langle$ [http://bairescuerposgeometricos.blogspot.com.br/2015](http://bairescuerposgeometricos.blogspot.com.br/2015_05_01_archive.html) 05 01 archive.html $\rangle$ . Acesso em 12 de outubro de 2015.

#### <span id="page-23-0"></span>2.1.6 Cilindros

<span id="page-23-1"></span>Encontramos em [Costa et al.](#page-66-8) [\(2012,](#page-66-8) p. 167) a definição referente à Figura [2.6:](#page-23-1) "Cilindro circular é um prisma de base regular com o número de vértices das bases tendendo ao infinito. Quando as arestas são perpendiculares às bases, temos o cilindro circular reto."

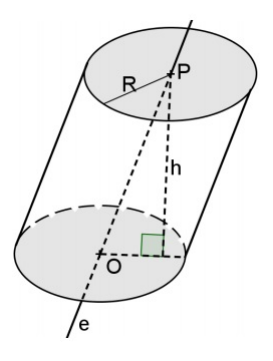

Figura 2.6: Cilindro.[7](#page-0-0)

Elementos:

- as arestas s˜ao denominadas geratrizes do cilindro;
- suas bases são circunferências que estão contidas em planos paralelos;
- a reta que contém os centros das circunferências é o eixo do cilindro;
- $\bullet$  a altura do cilindro é a distância dos planos das bases;
- $\bullet$  R  $\acute{e}$  o raio da base do cilindro.

Os cilindros também são classificados em retos ou oblíquos. Um cilindro é dito reto quando suas geratrizes são perperdiculares aos planos das bases, e é dito *oblíquo* quando elas são oblíquoas aos planos das bases.

Em [Dolce e Pompeo](#page-66-9) [\(2005,](#page-66-9) p.218) temos que "O *cilindro circular reto* é também chamado *cilindro de revolução*, pois é gerado pela rotação de um retângulo em torno de um eixo que contém um de seus lados."

Quando a altura de um cilindro reto é igual ao diâmetro das bases, temos que ele é um *cilindro equilátero*, nele a secção meridiana<sup>[8](#page-0-0)</sup> é um quadrado.

#### Área da superfície de um cilindro reto

Considerando a área total do cilindro reto como  $A_t$ , temos que ela é a soma da área lateral  $(A_l)$  com a área de cada base  $(A_b)$ . Ou seja,

$$
A_t = A_l + 2A_b. \tag{2.5}
$$

<sup>7</sup> [\(COSTA et al., 2012,](#page-66-8) p. 167).

 $8A$  secção meridiana é obtida na interseção de um cilindro e de um plano que contém seu eixo.

Assim como acontece com os prismas. [Dante](#page-66-7) [\(2005,](#page-66-7) p. 383) traz que:

"a superfície lateral planificada de um cillindro reto é uma região retangular cujas dimensões são: a altura do cilindro  $(h)$  e o comprimento da circunferência da base  $(2\Pi r)$ . Cada base do cilindro é um círculo com área  $\Pi r^2$ ."

Dessa forma a área total  $A_t$  fica definida como:

$$
A_t = 2\pi r(h+r). \tag{2.6}
$$

#### Volume do cilindro

Também como acontece com os prismas, o volume  $(V)$  do cilindro é encontrado a partir do produto da área da base  $(Ab)$  com a altura  $(h)$ :

$$
V = A_b h,\t\t(2.7)
$$

ou ent˜ao,

$$
V = \pi r^2 h. \tag{2.8}
$$

#### <span id="page-24-0"></span>2.1.7 Cones

Em [Costa et al.](#page-66-8)  $(2012, p. 169-170)$  $(2012, p. 169-170)$  encontramos que: "Cone circular é a pirâmide de base regular cujo número de vértices da base tende ao infinito. Quando a pirâmide for reta, temos o cone circular reto."

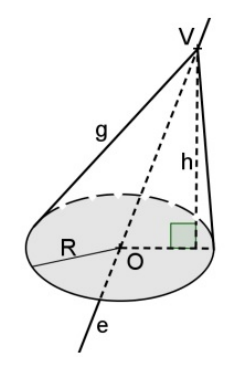

Figura 2.7: Cone.[9](#page-0-0)

Elementos:

• as arestas da pirâmide são as geratrizes do cone;

<sup>&</sup>lt;sup>9</sup>[\(COSTA et al., 2012,](#page-66-8) p. 170).

- $\bullet$  *h* é a altura do cone;
- $\bullet$  sua base é uma circunferência;
- $\bullet$  R  $\acute{e}$  o raio da base do cone;
- no cone circular reto,  $g^2 = h^2 + R^2$ ."

O cone também é classificado reto, quando seu eixo $10$  é perpendicular a base [Dante](#page-66-7) [\(2005,](#page-66-7) p. 386). Da mesma maneira que o cilindro reto, o cone reto também é considerado um sólido de revolução. Segundo [Souza](#page-67-2) [\(2010,](#page-67-2) p. 120) "Quando a seção meridiana de um cone é um triângulo equilátero, ele é denominado cone equilátero. Nesse caso,  $2r = g$ ."

#### Área da superfície de um cone reto

<span id="page-25-0"></span>A área total de um cone reto  $A_t$  logicamente também é a soma da áreas lateral  $A_l$  e da base  $A_b$ .

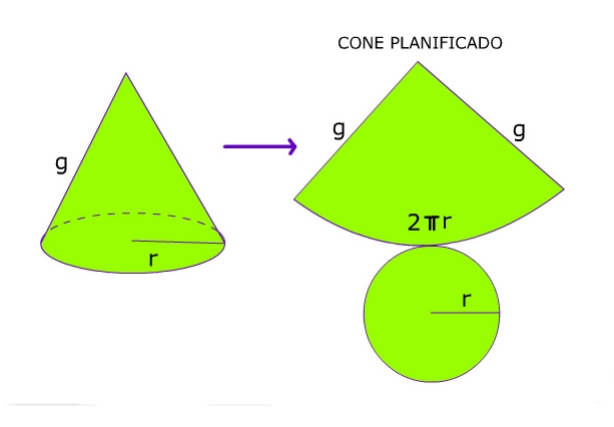

Figura 2.8: Planificação do Cone Reto.<sup>[11](#page-0-0)</sup>

Como visto na Figura [2.8](#page-25-0), a área lateral do cone reto é a área de um setor circular de raio q (geratriz) e comprimento do arco  $2\pi r$ . Em [Dolce e Pompeo](#page-66-9) [\(2005,](#page-66-9) p. 239)

$$
At = Al + Ab \Rightarrow \pi rg + \pi r^2 \Rightarrow \pi r(g+r).
$$
\n(2.9)

#### Volume do cone

[Dolce e Pompeo](#page-66-9) [\(2005,](#page-66-9) p. 240) também trazem que "O volume de um cone é um terço do produto da área da base pela medida da altura."

Ou seja,

$$
V = \frac{1}{3}\pi r^2 h.
$$
 (2.10)

 $10<sup>10</sup>$ O eixo do cone é o segmento de reta que liga o vértice ao centro da base.

 $11$ Imagem adaptada de:  $\langle$ <http://www.brasilescola.com/matematica/calculo-area-cone.htm> $\rangle$  Acesso em 04 de setembro de 2015.

Logo, a mesma relação que acontece entre um prisma e uma pirâmide de mesma base e altura, acontece entre um cilindro e um cone com essas mesmas dimensões.

#### <span id="page-26-0"></span>2.1.8 Esfera

[Costa et al.](#page-66-8) [\(2012,](#page-66-8) p. 172) traz que: "Esfera é o lugar geométrico dos pontos com distância menor ou igual do que uma constante R de um ponto fixo O."

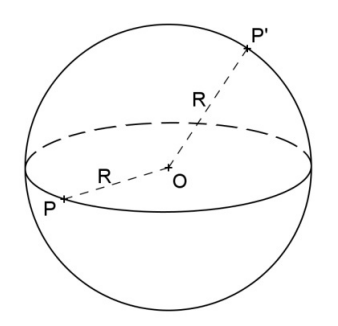

Figura 2.9: Esfera.[12](#page-0-0)

Elementos:

- $\bullet$ o ponto fixo O é denominado centro da esfera;
- $\bullet$ a distância constante R é o raio da esfera."

#### Volume da esfera e área da superfície esférica

Segundo [Dolce e Pompeo](#page-66-9) [\(2005,](#page-66-9) p. 254) o volume  $(V)$  de uma esfera de raio r

<span id="page-26-1"></span>´e:

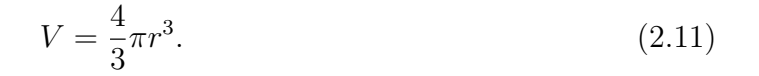

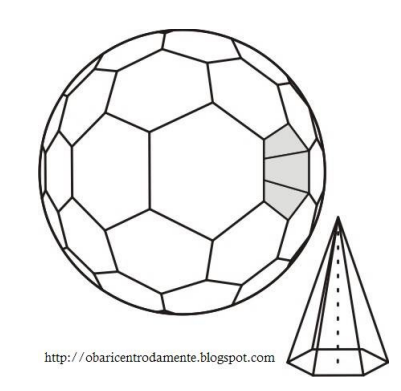

Figura 2.10: Esfera dividida em  $n$  pirâmides.<sup>[13](#page-0-0)</sup>

 $\begin{array}{l} \text{^{12} (COSTA et al., 2012, p. 172).}\\ \text{^{13}Imagem} \text{adaptada} \end{array}$  $\begin{array}{l} \text{^{12} (COSTA et al., 2012, p. 172).}\\ \text{^{13}Imagem} \text{adaptada} \end{array}$  $\begin{array}{l} \text{^{12} (COSTA et al., 2012, p. 172).}\\ \text{^{13}Imagem} \text{adaptada} \end{array}$ 

<sup>13</sup>Imagem adaptada de: h[http://obaricentrodamente.blogspot.com.br/2011/09/](http://obaricentrodamente.blogspot.com.br/2011/09/area-da-superficie-esferica-partir-de.html) [area-da-superficie-esferica-partir-de.html](http://obaricentrodamente.blogspot.com.br/2011/09/area-da-superficie-esferica-partir-de.html)) Acesso em 04 de setembro de 2015.

Partindo da ideia apresentada na Figura [2.10,](#page-26-1) em [Souza](#page-67-2) [\(2010,](#page-67-2) p. 137) encontramos que:

> "Admita que uma esfera de centro C seja dividida em n sólidos congruentes de maneira que, à medida que n aumenta, esses sólidos assemelham-se a pirâmides com vértice em C e altura igual ao raio da esfera. Assim, o volume de cada uma dessas pirâmides será dado por  $V_i = \frac{1}{3}$  $\frac{1}{3}A_i r$  em que  $A_i$  correspondente a área da base pirâmide. Temos que o volume da esfera, quando  $n$  não tende ao infinito, é igual à soma dos volumes dos sólidos obtidos:

$$
V = V_1 + V_2 + \dots + V_n \Rightarrow \frac{4}{3}\pi r^3 = \frac{1}{3}A_1r + \frac{1}{3}A_2r + \dots + \frac{1}{3}A_n r \Rightarrow \frac{4}{3}\pi r^3 = \frac{1}{3}r(A_1 + A_2 + \dots + A_n)
$$

Como, quando  $n$  tende ao infinito, a soma das áreas das bases dos sólidos é igual à área  $A$  da superfície da esfera, temos: [...]  $\frac{4}{3}\pi r^3 = \frac{1}{3}$  $rac{1}{3}rA \Rightarrow A = 4\pi r^2$ ."

Dessa forma, a área da superfície da esfera é dada por:

$$
A = 4\pi r^2. \tag{2.12}
$$

#### <span id="page-27-0"></span>2.1.9 Elipsoides

Um elipsoide é uma superficie quádrica cuja Equação em um sistema de coordenadas  $(x, y, z)$  é da forma:

$$
\frac{x^2}{a^2} + \frac{y^2}{b^2} + \frac{z^2}{c^2} = 1.
$$
\n(2.13)

Sendo que  $a, b$  e  $c$  determinam as dimensões do elipsoide em cada eixo. Se  $a, b, e, c$  são iguais a superfície é uma esfera, e se duas dessas dimensões forem iguais a superfície é chamada de esferoide.

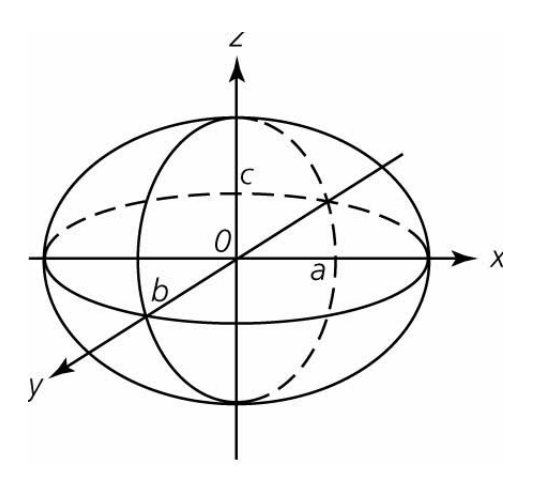

Figura 2.11: Elipsoide.<sup>[14](#page-0-0)</sup>

#### <span id="page-28-0"></span>2.1.10 Objetivos

O objetivo principal desse capítulo é a construção do banco de dados que possibilite a realização dos experimentos computacionais de classificação de objetos tridimensionais.

Foram escolhidos sólidos geométricos para a composição desse banco pela simplicidade dos objetos e de suas propriedades. Os objetos virtuais são um grupo controle nos experimentos, tendo seus resultados como base na comparação com os resultados provenientes dos objetos reais.

# <span id="page-28-1"></span>2.2 Metodologia

<span id="page-28-2"></span>Os exemplares de sólidos que constituem o banco de dados estão descritos na Tabela [2.2.](#page-28-2)

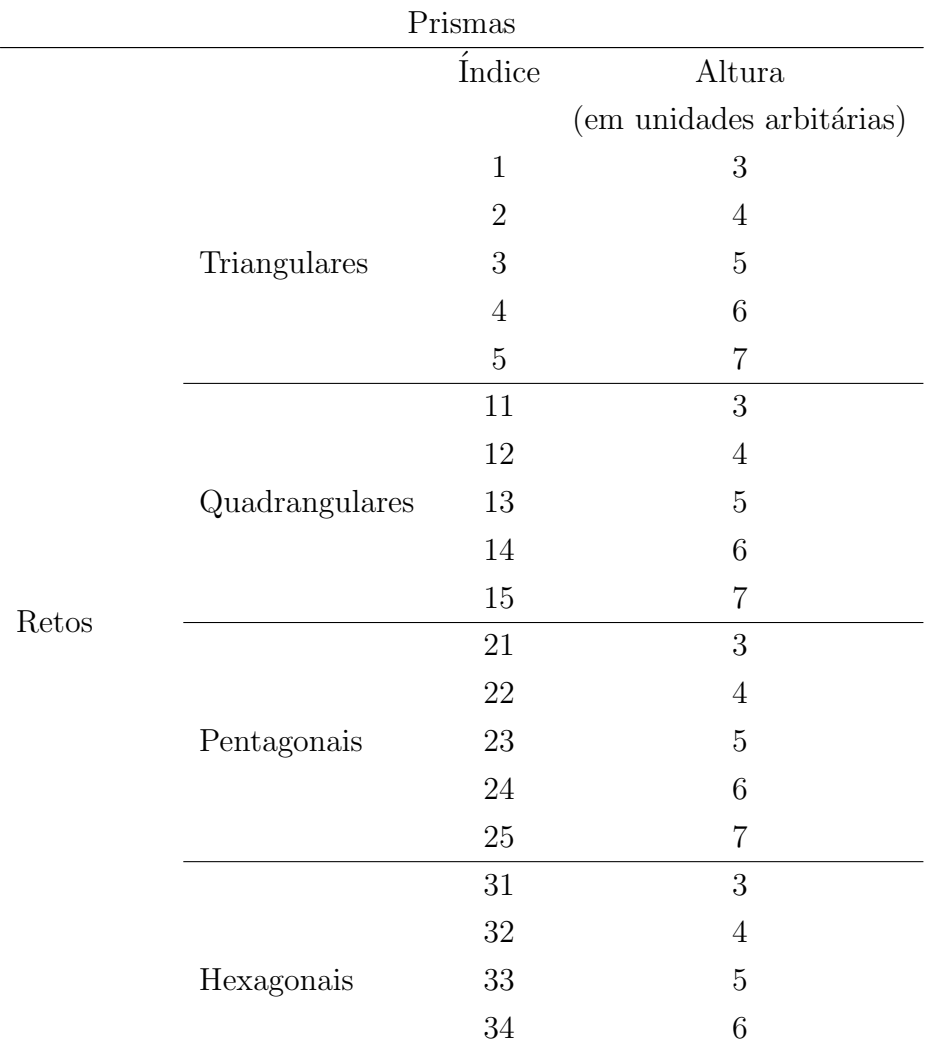

Tabela 2.2: Objetos que constituem o banco de dados

<sup>&</sup>lt;sup>14</sup>Disponível em:  $\langle$ <http://www.ebah.com.br/content/ABAAABJTsAD/aulas-geodesia> $\rangle$  Acesso em 12 de outubro de 2015.

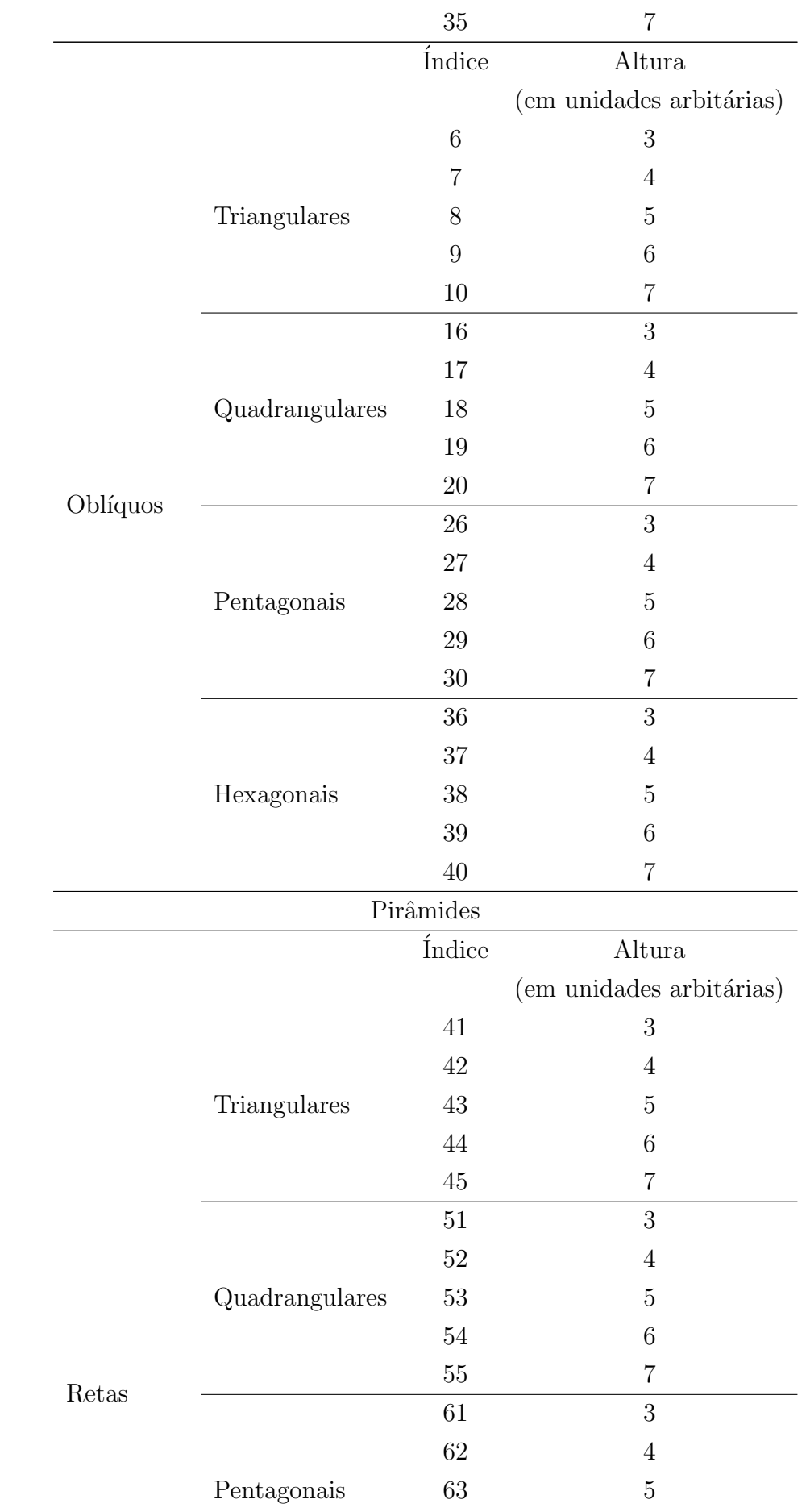

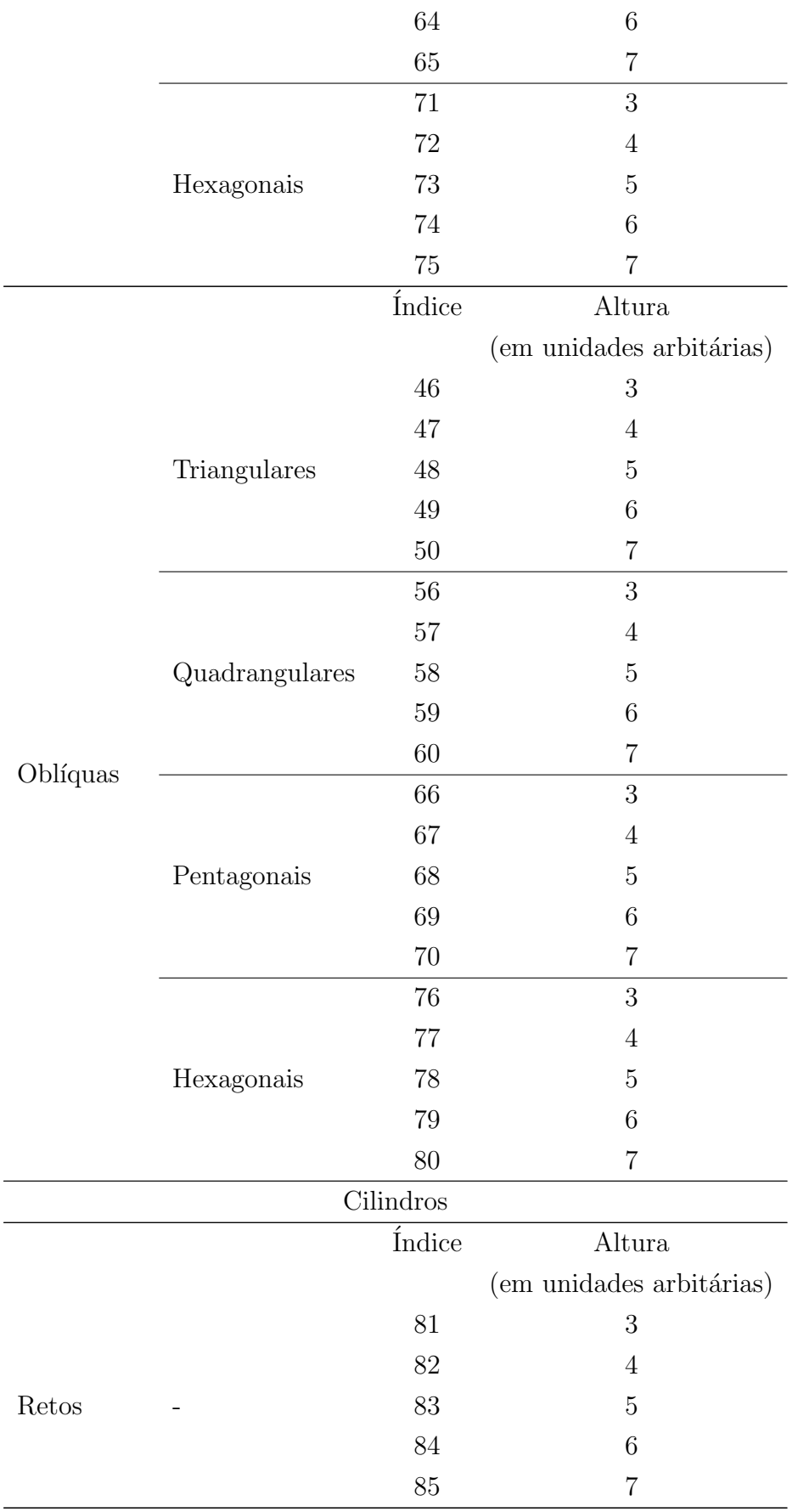

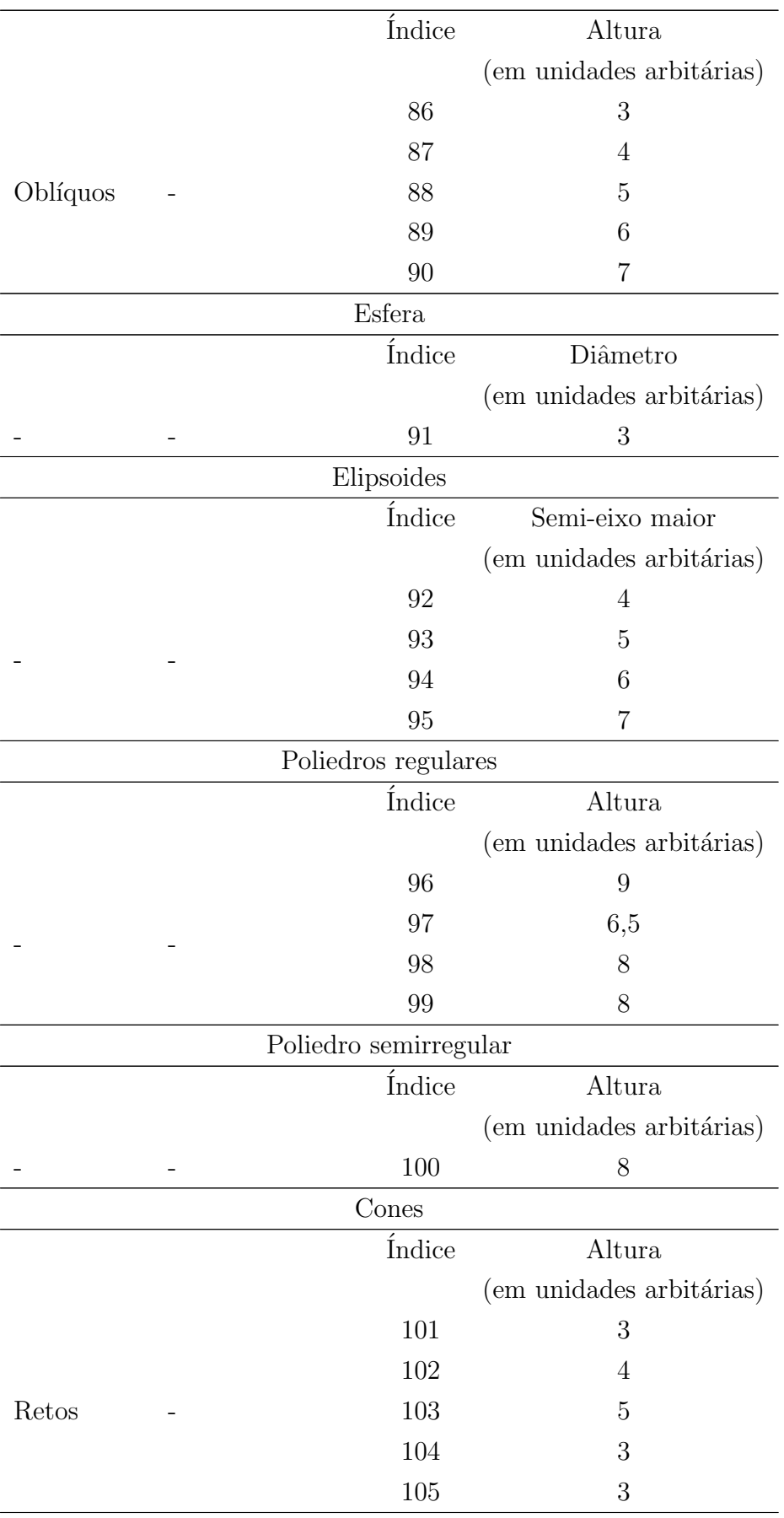

São dez exemplares de cada tipo de prismas e pirâmides, também temos 10 cilindros. Metade deles são retos e a outra metade oblíquos. A variação entre cada objeto reto de cada tipo, assim como a variação entre cada objeto oblíquo, está somente na altura. A definição da altura de cada um desses sólidos utilizada é a mesma encontrada na Seção [2.1](#page-17-1) desse capítulo.

Sendo assim, na tentativa de padronizar a base dos objetos poliédricos de índice 1 a 80, suas dimens˜oes foram definidas para que a ´area da base tenha cerca de 9 unidades arbitrárias quadradas.

A base dos cilindros se manteve igual em todos eles, com 3 unidades arbitrárias de diâmetro.

Além dos prismas, pirâmides e cilindros, outros objetos constituem o banco de dados. Da mesma forma como a altura variou nos objetos citados anteriormente, somente a dimensão de um eixo da esfera é que aumentou gradativamente, dando origem a quatro elipsoides os quais têm a medida de seu semi-eixo maior descrito na Tabela [2.2.](#page-28-2) A circunferência formada no plano dos dois eixos fixos dos objetos de índice 91 a 95, assim como a base dos cilindros, possui 3 unidades arbitrárias de diâmetro.

A altura dos poliedros regulares de índice 97 a 99 não foi definida na seção anterior, mas foi calculada como a distˆancia entre duas faces paralelas, n˜ao importando qual face ´e chamada de base, pois todas s˜ao iguais. A altura do tetraedro e do hexaedro foi calculada de acordo com as definições anteriores, uma vez que são pirâmide e prisma, respectivamente. Já no caso do icosaedro truncado, definimos a altura como a distância entre duas faces paralelas pentagonais.

A base dos cones ´e a mesma para os objetos de ´ındice 101 a 103, neles, como descrita na Tabela [2.2,](#page-28-2) a altura varia gradativamente em uma unidade. Já nos objetos de índice 104 e 105, optou-se por fazer o contrário, a altura continuou sendo igual a 3 unidades arbitrárias como no objeto 101, mas o diâmetro da base é que aumentou gradativamente comparado com o cone de índice 101. Este último, também tem a altura igual a 3, sendo que seu diâmetro tem essa mesma medida. O objeto 104 possui diâmetro igual a 4 unidades arbitrárias e o objeto 105 igual a 5. Dessa forma, esse grupo de 5 cones possui uma forma de variação de dimensões diferente da dos outros tipos.

A maneira com que os sólidos físicos e virtuais foram confeccionados pode ser encontrada nas Seções [2.2.1](#page-32-0) e [2.2.2.](#page-34-0)

#### <span id="page-32-0"></span>2.2.1 Sólidos físicos

Os 105 sólidos geométricos descritos na Tabela [2.2](#page-28-2) possuem exemplares físicos confeccionados em três materiais diferentes. Para a construção dos prismas e pirâmides – objetos de índice 1 a 80 – utilizamos gesso. Os 20 objetos não poliédricos – os de índice 81 a 95 e 101 a 105 – foram confeccionados com massa de molelar. Na construção dos cinco

objetos restantes, o s´olido semirregular presente no banco e os poliedros regulares (exceto o hexaedro) – objetos de índice 96 a 100 – , utilizamos papel cartão.

#### Prismas e pirâmides

A construção dos objetos em gesso, seguiu o processo:

- 1. Temperar o gesso e colocá-lo em um recipiente plástico até sua solidificação;
- 2. Já fora do recipiente, definir suas dimensões desejáveis,
- 3. Desenhar a base seguindo um modelo;
- 4. Cortar suas faces com uma serra-mármore até o objeto escolhido adquirir sua forma.

Uma observação é que os objetos oblíquos confeccionados em gesso (exceto os prismas de base quadrangular) foram feitos retos com uma altura maior que a desejada e posteriormente cortados em um plano não paralelo as bases com uma inclinação de cerca de 45 graus, obtendo novas bases. Os prismas oblíquos confeccionados dessa forma tiveram dois cortes paralelos e as pirâmides oblíquoas um único corte, obviamente.

#### Cilindros, cones, esfera e elipsoides

Os objetos que apresentam superfícies curvas foram confeccionados com massa de modelar. Isso se deu pela dificuldade de obter superfícies desse tipo, utilizando os dois materiais que constituem os outros s´olidos desse banco de dados. A quantidade de material de cada objeto foi determinada quando se atingiram as dimensões desejadas.

#### Sólido semirregular e poliedros regulares

O sólido semirregular e os poliedros regulares, exceto o hexaedro que foi confeccionado em gesso, foram construídos a partir de suas planificações em papel cartão.

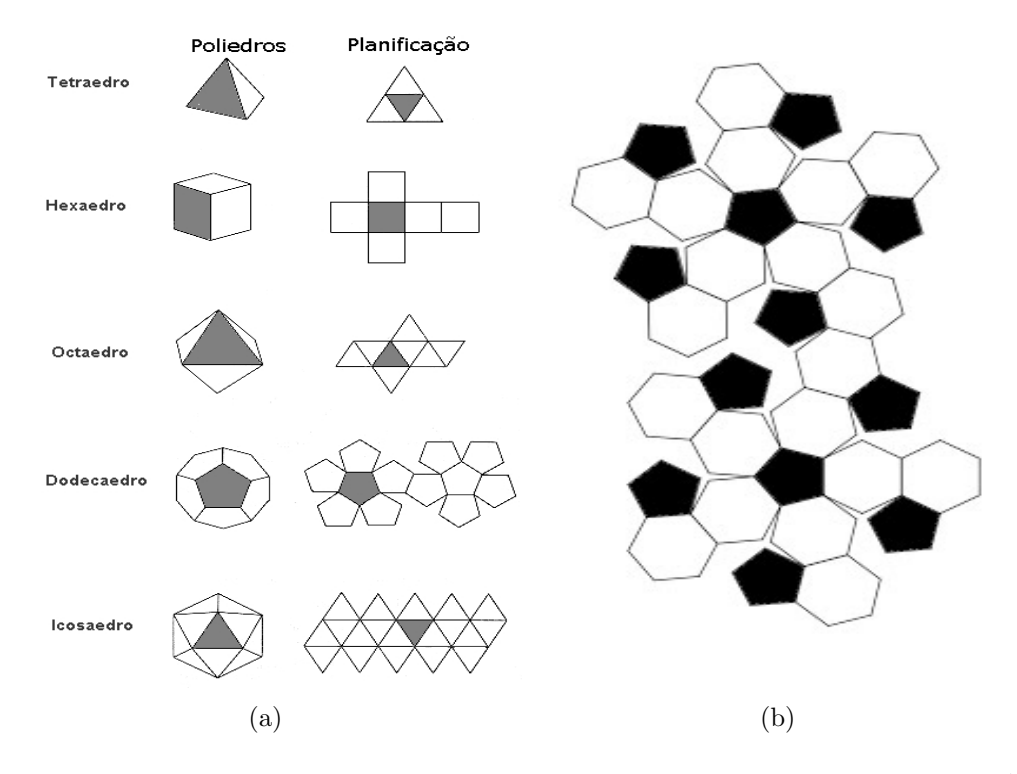

Figura 2.12: (a) Planificação dos sólidos regulares e (b) do icosaedro truncado<sup>[15](#page-0-0)</sup>..

Assim como esses objetos, a maioria dos outros poderia ter sido confeccionada a partir de suas planificações.

#### <span id="page-34-0"></span>2.2.2 Sólidos virtuais

Todos os objetos virtuais foram construídos com o software Blender<sup>[16](#page-0-0)</sup>, que é um software de criação e modelagem 3D que possui várias funcionalidades, inclusive para animação de filmes e jogos. As medidas desses sólidos são muito bem representadas.

Como os objetos virtuais foram criados antes dos físicos e a maioria desses possui uma varia¸c˜ao nas dimens˜oes da base, a forma da base dos s´olidos virtuais referentes a cada um dos reais que possuem como base um polígono não-regular, foi modificada no pr´oprio Blender na tentativa de se tornarem o mais semelhantes poss´ıvel.

#### <span id="page-34-1"></span>2.2.3 Descritores

O banco de dados foi elaborado *a priori* pela necessidade de informações na aplicação de técnicas de classificação de objetos. Essas informações são características

<sup>&</sup>lt;sup>15</sup>(a) Imagem adaptada de:  $\langle \frac{http://slideplayer.com.br/slide/1223985/}{$  $\langle \frac{http://slideplayer.com.br/slide/1223985/}{$  $\langle \frac{http://slideplayer.com.br/slide/1223985/}{$ . Acesso em 13 de outubro de 2015. (b) Disponível em:  $\langle\text{https://sites.google.com/site/cienciaymuchomas/home/articulos/}$  $\langle\text{https://sites.google.com/site/cienciaymuchomas/home/articulos/}$  $\langle\text{https://sites.google.com/site/cienciaymuchomas/home/articulos/}$ [futbolyciencia2](https://sites.google.com/site/cienciaymuchomas/home/articulos/futbolyciencia2) $\rangle$ . Acesso em 13 de outubro de 2015.

<sup>&</sup>lt;sup>16</sup>O Blender [\(FOUNDATION, 2011\)](#page-66-10) (Disponível em: http://www.blender.org/. Acesso em: 16 de dezembro de 2014) é um software livre e seu código fonte está disponível sob a licença GNU GPL (General Public License - Licença Pública Geral).

comuns a todos os elementos do banco e podem ser chamadas de descritores.

<span id="page-35-0"></span>Em nosso banco, alguns descritores dos objetos foram listados e estão presentes na Tabela [2.3:](#page-35-0)

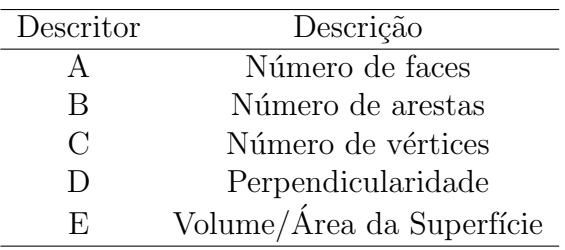

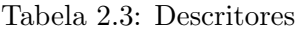

Os três primeiros descritores são constituídos de variáveis inteiras. O descritor D é uma variável categórica interpretada como binária e o E uma variável real.

Na Tabela [2.4](#page-35-1) encontramos os valores de cada descritor referente a cada objeto virtual e real, sendo que os quatro primeiros descritores são comuns aos dois tipos de objetos e o descritor E é o único que apresenta resultados diferentes entre eles, podendo influenciar na classificação desses objetos proveniente de algum método que utilize esses descritores como base.

<span id="page-35-1"></span>

| objeto           |                 | descritor $A$ descritor $B$ descritor $C$ |            | descritor D    | descritor ${\cal E}$ | $\operatorname{description}$ $\operatorname{E}$ |
|------------------|-----------------|-------------------------------------------|------------|----------------|----------------------|-------------------------------------------------|
|                  |                 |                                           |            |                | (obj. virtuais)      | (obj. reais)                                    |
| $\mathbf{1}$     | $\bf 5$         | $\boldsymbol{9}$                          | $\sqrt{6}$ | $\mathbf 1$    | 0,71                 | 0,49                                            |
| $\overline{2}$   | $\bf 5$         | 9                                         | $\,6$      | 1              | 0,53                 | 0,64                                            |
| 3                | $\overline{5}$  | 9                                         | $\,6$      | 1              | 0,56                 | 0,67                                            |
| 4                | $\overline{5}$  | 9                                         | 6          | 1              | 0,58                 | 0,67                                            |
| $\overline{5}$   | $\bf 5$         | 9                                         | $\,6$      | 1              | 0,60                 | 0,63                                            |
| 6                | $\bf 5$         | 9                                         | $\,6$      | $\overline{0}$ | 0,45                 | 0,56                                            |
| 7                | $\bf 5$         | 9                                         | 6          | $\theta$       | 0,48                 | 0,59                                            |
| 8                | $\bf 5$         | $9\phantom{.0}$                           | $\,6$      | $\overline{0}$ | 0,51                 | 0,60                                            |
| $\boldsymbol{9}$ | $\overline{5}$  | $9\phantom{.0}$                           | $\,6$      | $\overline{0}$ | 0,55                 | 0,61                                            |
| $10\,$           | $\overline{5}$  | 9                                         | 6          | $\theta$       | 0,54                 | 0,63                                            |
| 11               | $\,6$           | 12                                        | 8          | 1              | 0,50                 | 0,52                                            |
| 12               | 6               | 12                                        | 8          | 1              | 0,55                 | 0,60                                            |
| 13               | $6\phantom{.}6$ | 12                                        | 8          | 1              | 0,58                 | 0,65                                            |
| $14\,$           | 6               | 12                                        | 8          | 1              | 0,60                 | 0,71                                            |
| 15               | 6               | 12                                        | $8\,$      | 1              | 0,62                 | 0,68                                            |
| 16               | 6               | 12                                        | 8          | $\Omega$       | 0,44                 | 0,57                                            |
| 17               | 6               | 12                                        | 8          | $\Omega$       | 0,47                 | 0,69                                            |
| 18               | 6               | 12                                        | 8          | $\overline{0}$ | 0,50                 | 0,70                                            |
|                  |                 |                                           |            |                |                      |                                                 |

Tabela 2.4: Objetos e seus respectivos descritores

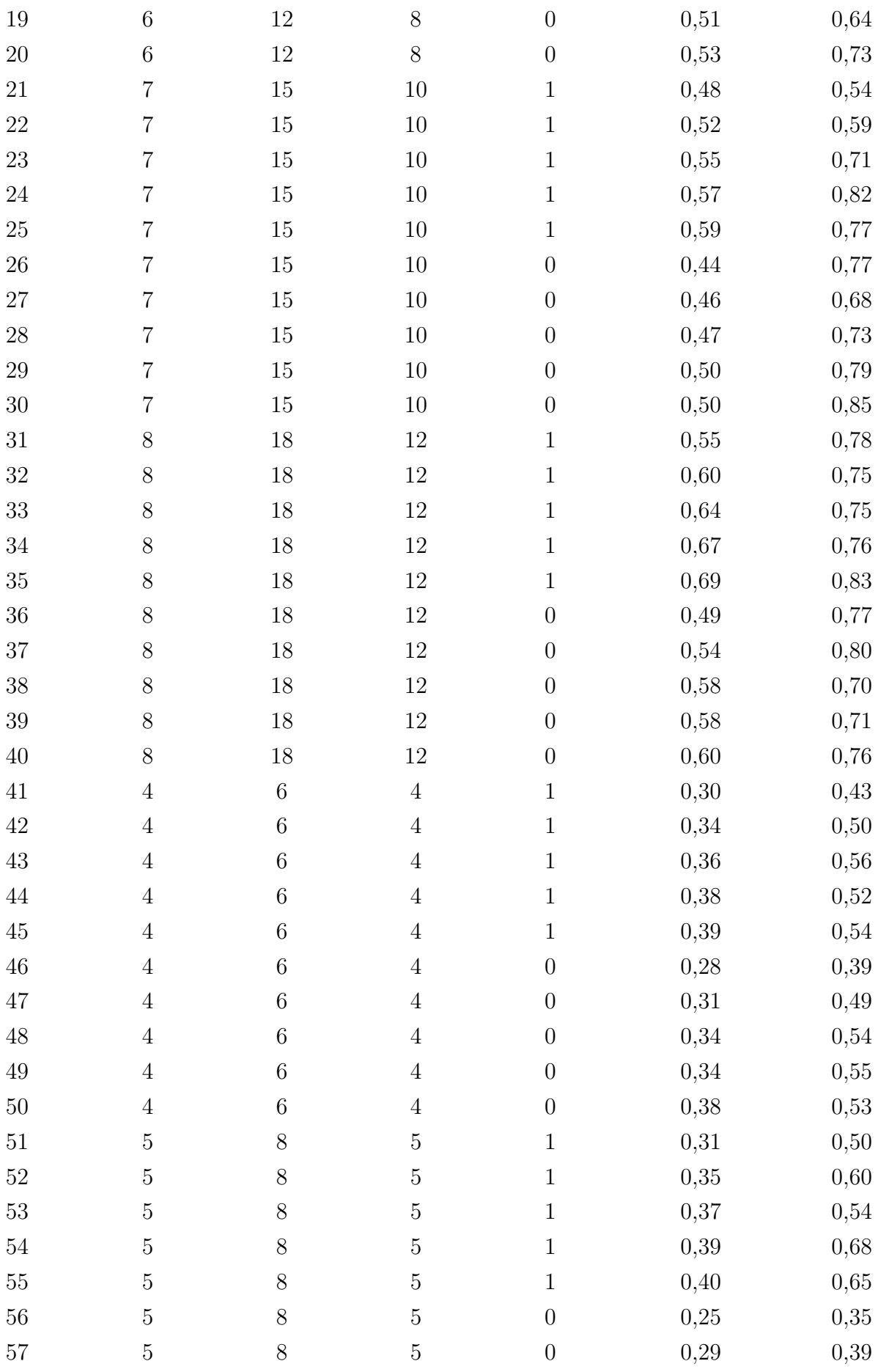

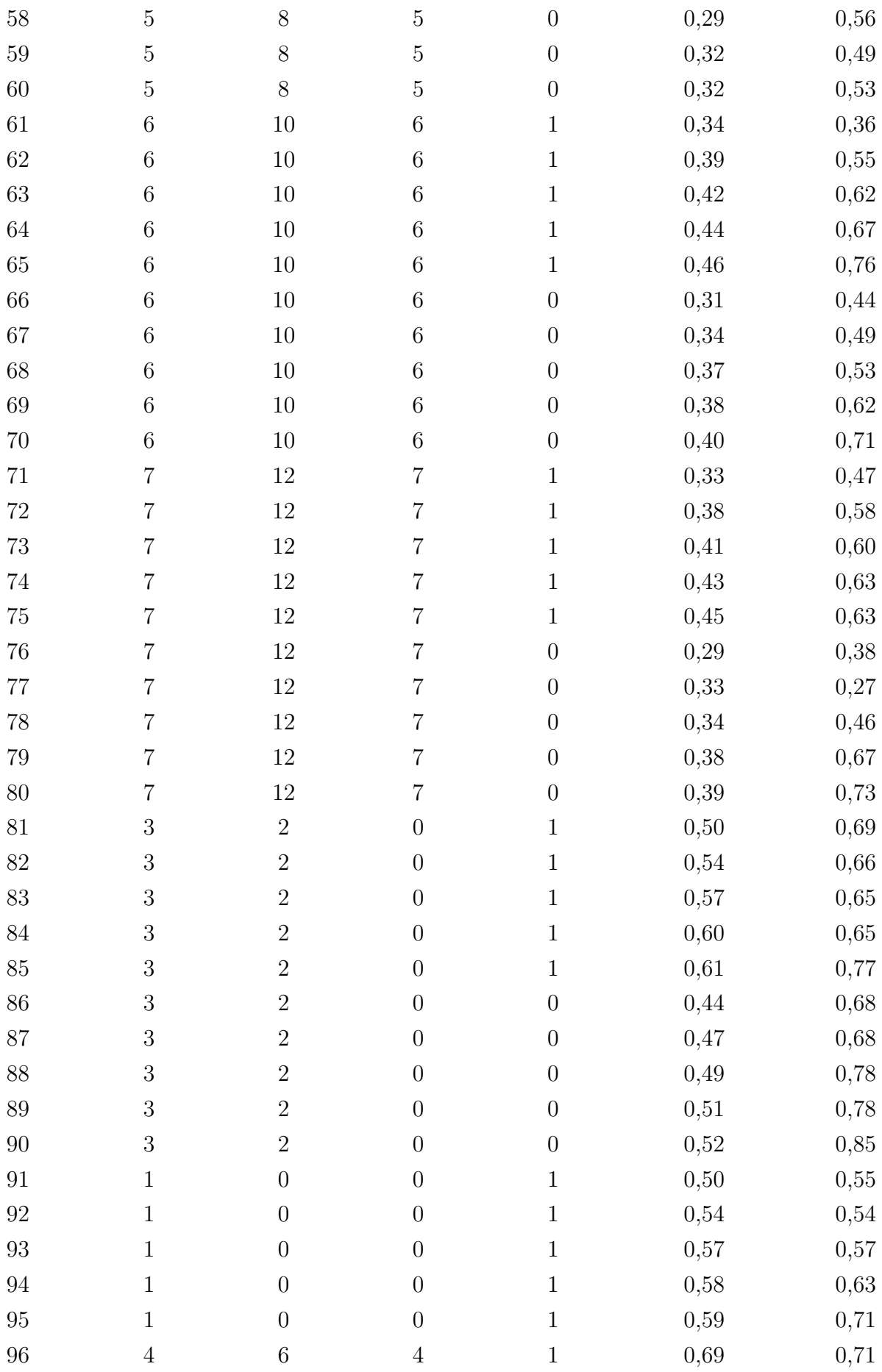

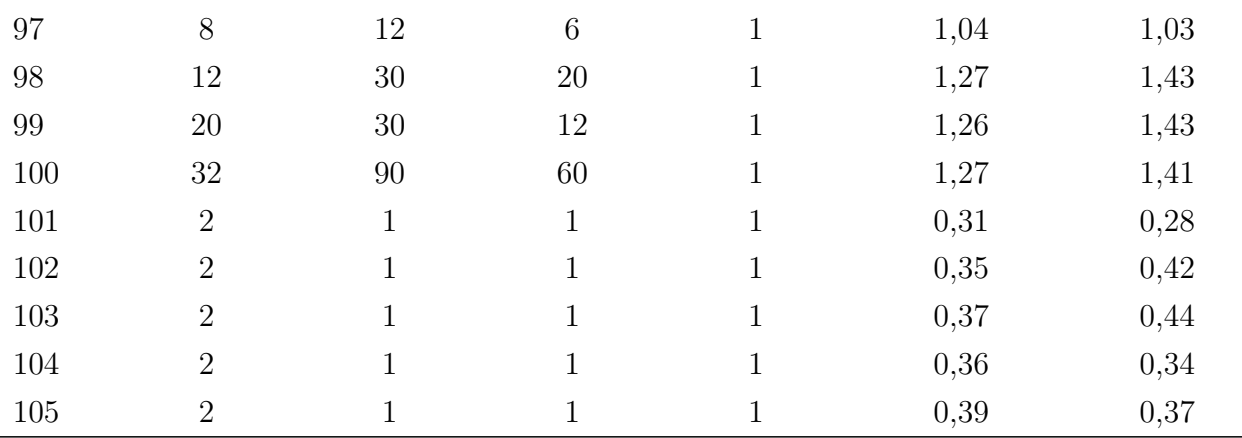

#### Descritor E para os objetos reais

O descritor E consiste no valor da razão entre o volume e a área da superfície do objeto.

Nos sólidos reais, a área total foi calculada a partir da soma das áreas de suas faces, estas que foram obtidas por meio das fórmulas referentes à área de cada objeto apresentadas na Seção [2.1,](#page-17-1) que tem início na Página [8.](#page-17-1) Já o volume, foi calculado em um recipiente com determinada quantidade de água, verificando quanto faltava ou sobrava para atingir a próxima quantidade indicada no recipiente. A medida adquirida com ajuda de uma seringa tem como unidade mililitros, que é a mesma em  $cm^3$ , uma vez que a área dos objetos é dada em  $cm<sup>2</sup>$ .

Antes de serem colocados na água, os objetos de gesso e de papel cartão foram revestidos com plástico PVC.

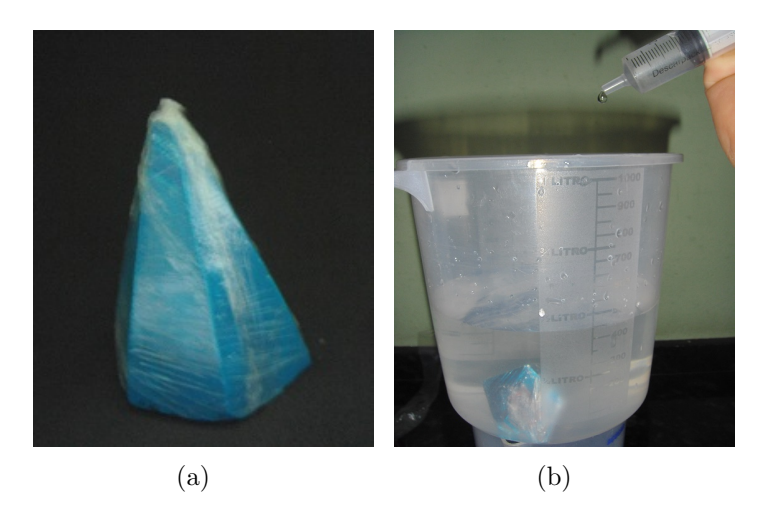

Figura 2.13: (a) Sólido físico revestido com plástico PVC. (b) Recipiente e seringa utilizados na obtenção do volume dos objetos reais.

Essa maneira de calcular n˜ao permite a exatid˜ao dos valores, sendo que tanto a área, como o volume dos sólidos físicos, são medidas estimadas.

#### Descritor E para os objetos virtuais

Para obtermos o valor do volume e da área da superfície de cada objeto virtual a fim de encontramos o valor da raz˜ao entre o primeiro e o segundo, foi utilizado o software Meshlab<sup>[17](#page-0-0)</sup> e nele executada a seguinte sequência: Filters - Quality, Measure and computation-Compute Geometric.

#### <span id="page-39-0"></span>2.2.4 Classificação supervisionada

Classificaremos os objetos do banco de dados em três níveis de composição de classes, de uma maneira mais grosseira a uma menos grosseira:

- 1. A classificação mais grosseira dividiu os objetos apenas 6 classes. Uma de prismas (40 elementos), uma de pirâmides (41 elementos pela existência do tetraedro), uma de cilindros, uma de objetos esféricos e elípticos, uma de cones e outra constituída pelos quatro poliedros de ´ındice 97 a 100.
- 2. A classificação intermediária formou 12 classes de acordo com o tipo de base e número de base dos objetos. Foram 4 classes formadas por prismas e a mesma quantidade por pirˆamides de acordo com o formato da base, 1 grupo de cilindros, 1 de objetos esfericos e ovais, 1 de cones e 1 constituído pelo objetos de índice 97 a 100.
- 3. A classificação menos grosseira dividiu os mesmos em 21 classes de acordo com a base e a perpendicularidade dos objetos. São 19 grupos com 5 elementos de índices consecutivos cada, 1 grupo com 4 elementos – objetos 97 a 100 – e 1 grupo com  $6$  elementos – que é o das pirâmides de base triangular retas, no qual também faz parte o tetraedro, objeto 96.

## <span id="page-39-1"></span>2.3 Resultados e discussão

Um dos problemas enfrentados na construção dos sólidos, diz respeito a forma com que a maioria dos oblíquos reais foi confeccionada (Seção [2.2.1\)](#page-32-0). Essa maioria é constituída pelas pirâmides oblíquoas e por grande parte dos prismas oblíquos. Como foram obtidas bases diferentes das dos objetos virtuais que deveriam ser an´alogos a eles, estes que primeiramente possuíam bases iguais as dos sólidos retos do mesmo tipo, uma alteração na base, e consequentemente na forma dos objetos virtuais de mesmo índice dos reais em questão, teve de ser realizada.

Mesmo com a modificação que visou deixar os objetos físicos e virtuais oblíquos de mesmo índice o mais semelhantes possível, a discrepância entre eles acabou sendo maior do que a existente entre os sólidos reais e virtuais retos.

 $17$ Assim como o Blender, o Meshlab [\(CNR, 2014\)](#page-66-11) (Disponível em :http://meshlab.sourceforge.net/. Acesso em 26 de março de 2015.) também é um software livre sob a licença GNU GPL.

As bases dos sólidos oblíquos acabaram por não ser polígonos regulares como as bases dos objetos retos. Um exemplo da diferença entre as bases de sólidos reais retos e oblíquos confeccionados da maneira encontrada na seção, está na Figura [2.14,](#page-40-1) na qual os objetos est˜ao pintados.

<span id="page-40-1"></span>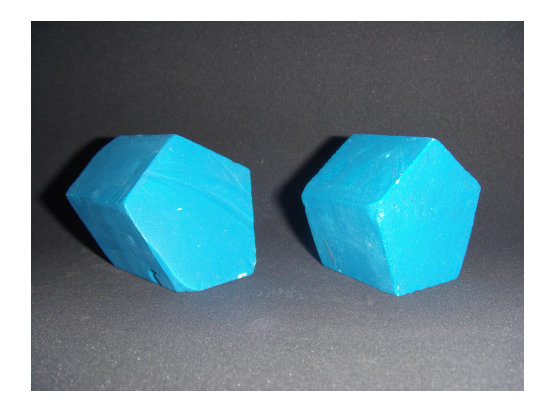

Figura 2.14: Diferença entre as bases dos objetos reais de índice 30 e 25.

Pela dificuldade de manuseio da máquina e pela fragilidade do gesso, os objetos físicos confeccionados com esse material apresentam algumas rugosidades e imperfeições, não sendo cópias fidedignas dos sólidos virtuais. Os outros objetos confeccionados com os demais materiais também apresentam desvios em relação aos virtuais.

Na Figura [4.2](#page-53-1) estão todos os objetos geométricos físicos que constituem o banco de dados:

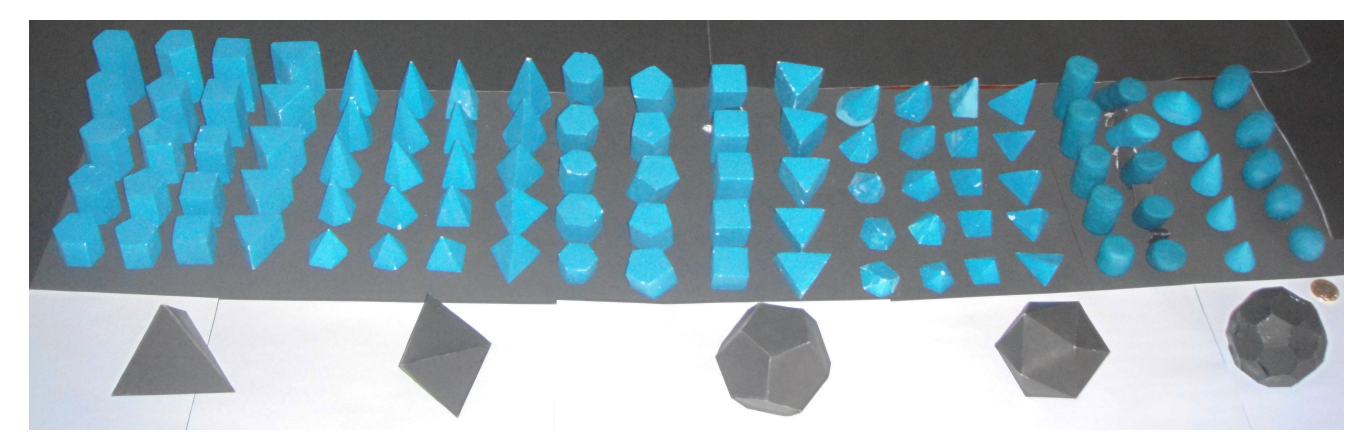

Figura 2.15: Objetos reais em sua representação final. No canto direito há uma moeda de um real para fins de comparação de escala.

# <span id="page-40-0"></span>2.4 Conclusão

Os objetos virtuais constituem um grupo controle nos experimentos. Apesar dos objetos reais não serem cópias fidedignas deles, apresentando desvios e imperfeições, esse fato não é negativo, uma vez que, embora a morfologia seja muito semelhante, essas distorções produziriam ruídos na informação captada pelo scanner 3D e tais imperfeições podem ser consideradas como um "ruído simulado".

Além disso, o banco de dados que tem a possibilidade de ser utilizado na classificação de objetos por meio das técnicas apresentadas nesse trabalho, também pode atender a outros propósitos, como ser utilizado por todo e qualquer método de Reconhecimento de Padrão que possa usá-lo.

# <span id="page-42-0"></span>Capítulo 3

# Classificação de objetos tridimensionais pelo algoritmo de clusterização k-means

Neste capítulo, um dos métodos computacionais de classificação de objetos tridimensionais foi aplicado ao banco de dados. Trata-se do algoritmo de *clusterização* k-means, o qual utilizamos na classificação dos sólidos geométricos a partir do software estatístico R [\(R Core Team, 2015\)](#page-66-12). Como em todos os experimentos computacionais desse tipo, por razões óbvias, um banco de dados é indispensável.

Esse método proporciona um agrupamento não-supervisionado dos objetos, não sofrendo nenhuma influência externa durante sua execução.

O experimento ocorreu em duas partes, uma com os s´olidos virtuais, e a outra com os reais, sendo primeiramente necessária a extração de descritores dos elementos do banco que possibilitam o agrupamento. Os descritores utilizados no trabalho devem ser os mesmos para os dois tipos de objetos para que os resultados possam ser comparados.

Como características comuns dos objetos do banco são facilmente percebidas, uma das intenções é verificar como o agrupamento dos sólidos pode ocorrer e qual o comportamento dos descritores escolhidos para diferentes valores de k.

Os detalhes e resultados desse estudo podem ser encontrados nesse capítulo.

## <span id="page-42-1"></span>3.1 Introdução

Como o k-means é um método de agrupamento não-hierárquico, é necessário determinar o número k de grupos que irá particionar  $n$  elementos. De acordo com [Frei](#page-66-13) [\(2006,](#page-66-13) p. 51), na execução do método k-means, temos que o processo consiste em:

" 1. Separar os n objetos em  $k$  grupos, de forma aleatória;

2. Calcular os centróides (médias) de cada grupo;

3. Percorrer o conjunto de objetos, associando-os ao agrupamento cujo centróide está mais próximo (utilizam-se as distâncias com ou sem a padronização das variáveis); recalcular o centróide do agrupamento que recebeu o novo objeto e do agrupamento que perdeu o objeto;

4. Repetir o item 3 até que nenhuma reassociação tenha lugar."

O objetivo desse algoritmo é separar os n objetos em k grupos de maneira a minimizar as distâncias entre os objetos e possibilitar a formação de grupos homogêneos interiormente e heterogêneos quando comparados entre si. Ele é amplamente utilizado em softwares estatísticos, como é o caso do experimento descrito nesse capítulo, o que facilita o trabalho do pesquisador e possibilita o agrupamento de um conjunto grande de dados.

Nem sempre a quantidade  $k$  de grupos inicialmente suposta  $\acute{e}$  a que proporciona a melhor divisão de elementos, dessa forma é interessante verificar o comportamento dos grupos gerados pelo algoritmo para diferentes valores de k, sendo que o menor valor que ele pode assumir é  $1$  e o maior é o número total de elementos, n. Isso implica que quando ele é igual a 1, o grupo formado contém todos os elementos agrupados em uma só classe, já quando ele é igual a n, cada elemento constitui um grupo unitário.

A aplicação desse algoritmo em diferentes iterações para um mesmo k pode gerar diferentes resultados devido aos centróides do grupo mudarem de lugar.

#### <span id="page-43-0"></span>3.1.1 Objetivos

O objetivo principal desse capítulo é verificar se os descritores extraídos dos objetos do banco e o método não-hierárquico de agrupamento não-supervisionado k-means são suficientes para agrupar os elementos de acordo com sua forma.

A utilização do *software* R na aplicação do algoritmo no banco de dados, que possibilita a análise dos descritores de todos os elementos de uma forma rápida e origina a classificação desses elementos em k grupos, também é interesse desse estudo.

## <span id="page-43-1"></span>3.2 Metodologia

#### <span id="page-43-2"></span>3.2.1 Banco de dados

O objetos pertencentes ao banco de dados em que foi aplicado o algoritmo k-means, estão descritos na Tabela [2.2](#page-28-2) na Página [19.](#page-28-2)

Al´em dos objetos, os descritores referentes a cada um deles, utilizados nesse método de *clusterização*, se encontram na Tabela [2.4](#page-35-1), Página 26.

#### <span id="page-44-0"></span>3.2.2 Experimento Computacional

O experimento de classificação dos objetos por meio do k-means aconteceu em duas etapas. Na primeira, foram agrupados os sólidos virtuais, na segunda, os físicos. Ambas foram realizadas no software estatístico R através dos seguintes comandos:

- kmeans(x [a:b], k), sendo x é o nome do arquivo do banco de dados e de seus descritores, a e b se referem ao intervalo de colunas onde se encontram os descritores a serem analisados e  $k \in \mathfrak{g}$  número de grupos desejado. O resultado desse comando pode ser referenciado por algum nome ou símbolo. Exemplo:  $y = kmeans(x|a:b), k$ .
- plot(x|c("descritor v","descritor w")|, col = y\$cluster), que representa o gráfico do resultado anterior obtido.  $v e w$  são dois quaisquer dos descritores analisados, sendo sua correlação referente aos dois eixos do gráfico. A última parte do comando est´a definindo a cor dos elementos de acordo com as classes (grupos) formadas no resultado y.

Os descritores utilizados para o agrupamento dos sólidos físicos e virtuais estão na Tabela [2.4](#page-35-1) (pag. 25) com seus respectivos valores. Os quatro primeiros descritores são comuns aos sólidos físicos e virtuais, e no *software* R é que são selecionados os referentes a cada um desses tipos na aplicação do  $k$ -means.

Como  $k$  está, necessariamente, entre 1 e  $n$  que em nosso banco de dados é igual a 105, sendo o número total de elementos, optamos por executar o algoritmo no software com k igual a esses valores e testá-lo para os seguintes: 6, 12 e 21, que são os números de grupos obtidos pela classificação supervisionada dos objetos do banco apresentada na Seção [2.2.4](#page-39-0) na Página [30.](#page-39-0)

## <span id="page-44-1"></span>3.3 Resultados e Discussão

A partir da aplicação do algoritmo de classificação não-supervisionada k-means, no *software* R, nos dados referentes aos sólidos físicos e virtuais, uma série de resultados foi coletada para diferentes valores de k, sendo que alguns são apresentados nessa seção.

Nesse *software*, os resultados do agrupamento realizado por esse método, primeiramente são apresentados em linhas que contém todos os elementos em ordem crescente de acordo com sua posição na tabela. Antes de cada linha, podemos observar um número entre colchetes que informa qual a posição do primeiro elemento disposto nela. Cada número apresentado durante a linha indica a qual grupo o elemento referente à sua posição pertence.

#### <span id="page-45-0"></span>3.3.1 Objetos virtuais

1. No primeiro resultado, para  $k=1$ , temos obviamente a sequência que representa o agrupamento de todos os elementos e um único grupo representado pelo número 1: [1] 1 1 1 1 1 1 1 1 1 1 1 1 1 1 1 1 1 1 1 1 1 1 1 1 1 1 1 1 1 1 1 1 1 1 1 1 1 [38] 1 1 1 1 1 1 1 1 1 1 1 1 1 1 1 1 1 1 1 1 1 1 1 1 1 1 1 1 1 1 1 1 1 1 1 1 1 [75] 1 1 1 1 1 1 1 1 1 1 1 1 1 1 1 1 1 1 1 1 1 1 1 1 1 1 1 1 1 1 1

Nesse caso as duas primeiras linhas possuem 37 objetos em cada e a disposição dos elementos nesse grupo é visualizada no gráfico da Figura [3.1](#page-45-1) que tem em seus eixos os descritores 1 e 5, assim como em todos os outros dessa forma que ser˜ao apresentados ainda nesse capítulo. A cor dos objetos dispostos no gráfico, como mencionado anteriormente, é referente aos grupos a que cada um pertence, sendo assim, os pontos de cor igual s˜ao objetos que pertencem ao mesmo grupo e logicamente nesse caso todos possuem a mesma cor.

<span id="page-45-1"></span>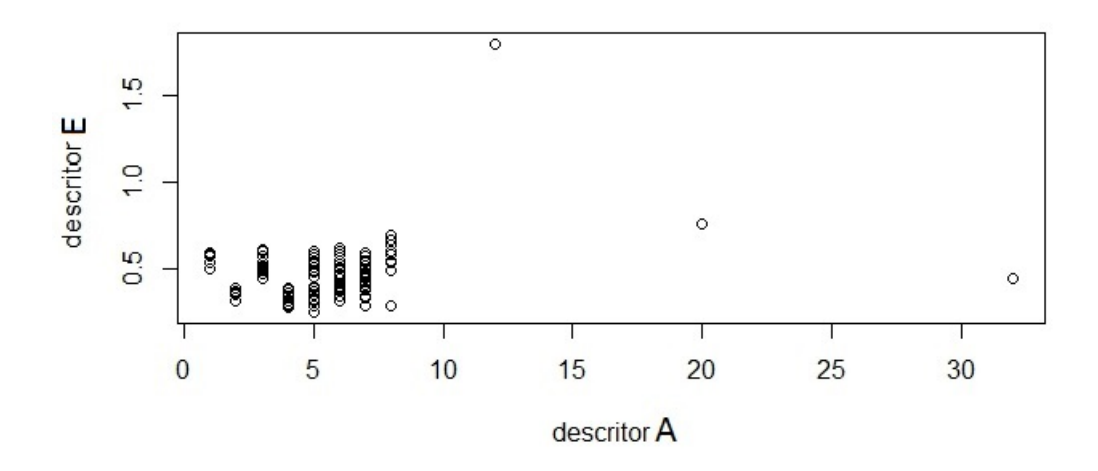

Figura 3.1: Correlação entre os decritores A e E (Resultado para  $k = 1$ ).

Podemos observar que pela correlação entre os descritores  $A \in E$ , três pontos sempre estarão distantes dos outros. Esses pontos representam os objetos de índice 98, 99 e 100 pela discrepância que seus valores, referentes ao descritor A, apresenta dos demais sólidos. Por esse motivo, os próximos gráficos resultantes do agrupamento dos outros valores de k escolhidos, são representados sem eles a fim de uma melhor visualização da aglomeração obtida.

2. Para  $k = 6$ , o agrupamento dos sólidos virtuais aconteceu da seguinte maneira: [1] 5 5 5 5 5 5 5 5 5 5 4 4 4 4 4 4 4 4 4 4 4 4 4 4 4 4 4 4 4 4 4 4 4 4 4 4 4

[38] 4 4 4 5 5 5 5 5 5 5 5 5 5 5 5 5 5 5 5 5 5 5 5 5 5 5 5 5 5 5 5 5 5 4 4 4 4 [75] 4 4 4 4 4 4 6 6 6 6 6 1 1 1 1 1 2 2 2 2 2 5 4 4 4 3 2 2 2 2 2

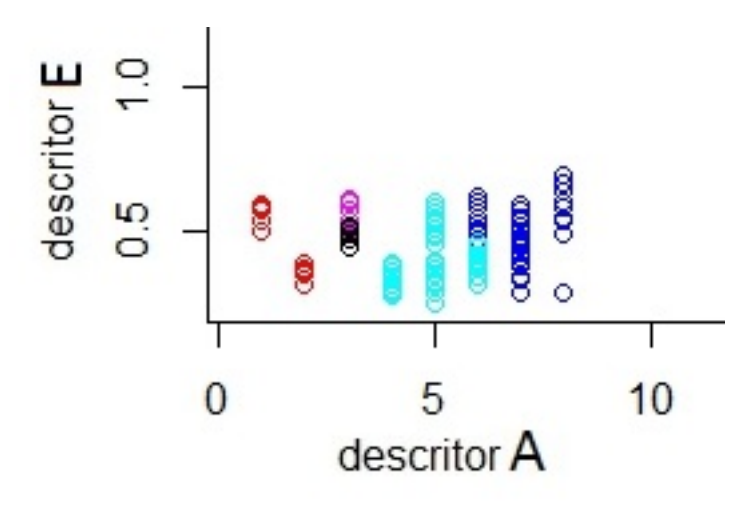

Figura 3.2: Correlação entre os decritores A e E (Resultado para  $k = 6$ ).

Podemos perceber, pela saída numérica do *console* no *software*, que os prismas e pirˆamides (objetos 1 a 80) constitu´ıram dois grupos com elementos de ambos juntos e que tamb´em se dividiram nesses dois grupos os poliedros regulares (objetos 11 e 96 a 99). Somente os prismas de base triangular se agruparam às pirâmides, exceto as de base hexagonal, estas que se aglomeraram ao restante dos prismas. O icosaedro truncado (objeto100) formou um grupo unitário. Os cones, a esfera e elipsoides (objetos 91 a 95 e 101 a 105) formaram um outro grupo, assim como os cilindros que acabaram por constituir dois grupos, um com seus exemplares retos (objetos 81 a 85) e outro com seus oblíquos (objetos 86 a 90).

3. Sendo  $k = 12$ , obtemos

[1] 9 9 9 9 9 9 9 9 9 9 6 6 6 6 6 6 6 6 6 6 1 1 1 1 1 [26] 1 1 1 1 1 1 1 1 1 1 1 1 1 1 1 5 5 5 5 5 5 5 5 5 5 [51] 8 8 8 8 8 2 2 2 2 2 11 11 11 11 11 11 11 11 11 11 3 3 3 3 3 [76] 3 3 3 3 3 12 12 12 12 12 12 12 12 12 12 7 7 7 7 7 5 3 1 1 4 [101] 10 10 10 10 10

A lógica de representação dos elementos e dos grupos formados é a mesma. No gráfico da Figura [3.3](#page-47-0) podemos ver a diferença de distribuição dos objetos a partir das cores.

<span id="page-47-0"></span>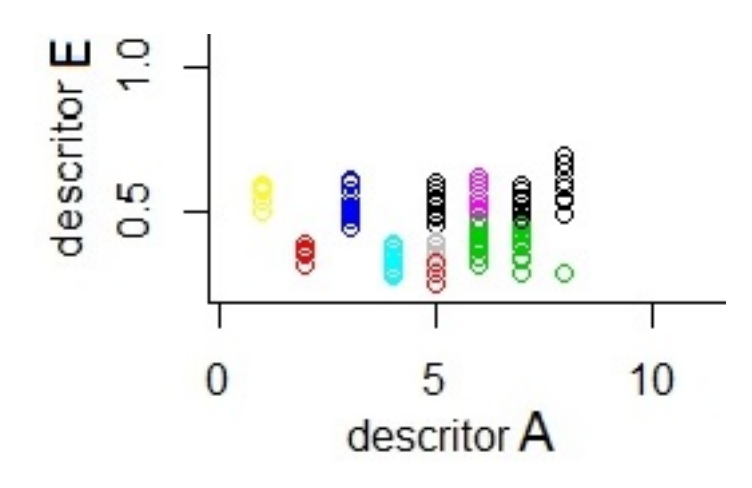

Figura 3.3: Correlação entre os decritores A e E (Resultado para  $k = 12$ ).

4. Se  $k = 21$ ,

[1] 16 16 16 16 16 7 7 2 2 2 19 19 19 19 19 4 4 4 4 4 5 5 5 5 5 [26] 1 1 1 1 1 9 9 9 9 9 9 9 9 9 9 18 18 18 18 18 21 21 20 20 20 [51] 6 6 6 6 6 6 6 6 6 6 8 8 8 8 8 17 17 17 17 17 12 12 12 12 12 [76] 13 13 13 13 13 10 10 10 10 10 10 10 10 10 10 14 14 14 14 14 18 12 9 9 3 [101] 15 11 11 11 11

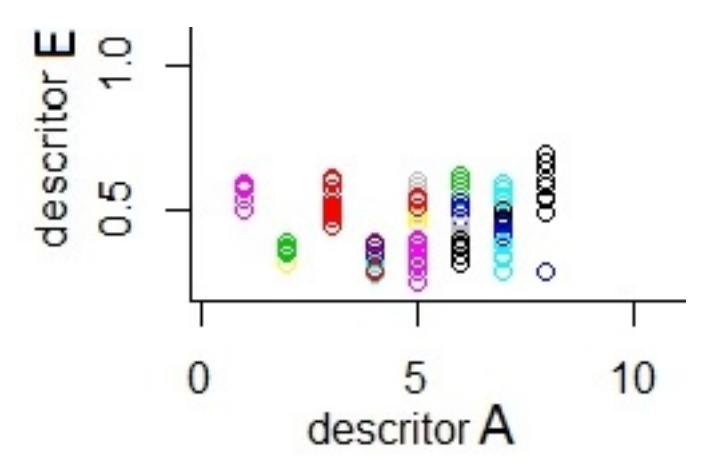

Figura 3.4: Correlação entre os decritores A e E (Resultado para  $k = 21$ ).

5. Se  $k = 105$  que é seu valor máximo, o *software* expede a mensagem de erro: Error in kmeans(teste4[2:6], 105) : mais centros de agrupamento que pontos de dados distintos, o que não nos impossibilita de afirmar que se  $k = 105$ , essa mesma quantidade de grupos unitários é formada.

#### <span id="page-48-0"></span>3.3.2 Objetos físicos

Independente dos valores dos descritores, especificamente do descritor E que indica a razão entre o volume e a área de cada objeto e é o único que difere entre os sólidos reais e virtuais, temos que o comportamento dos grupos formados nesses dois tipos de objetos quando k assume os valores extremos do intervalo definido  $[1,n]$  é o mesmo para ambos.

Verificando os agrupamentos a serem formados nos objetos físicos para os outros valores utilizados com os sólidos virtuais, temos:

1. Para  $k = 6$ ,

[1] 6 6 6 6 6 6 6 6 6 6 2 2 2 2 2 2 2 2 2 2 4 4 4 4 4 4 4 4 4 4 4 4 4 4 4 4 4 [38] 4 4 4 5 5 5 5 5 5 5 5 5 5 6 6 6 6 6 6 6 6 6 6 6 6 6 6 6 6 6 6 6 6 2 2 2 2 [75] 2 2 2 2 2 2 3 3 3 3 3 3 3 3 3 3 3 3 3 3 3 5 2 4 4 1 3 3 3 3 3

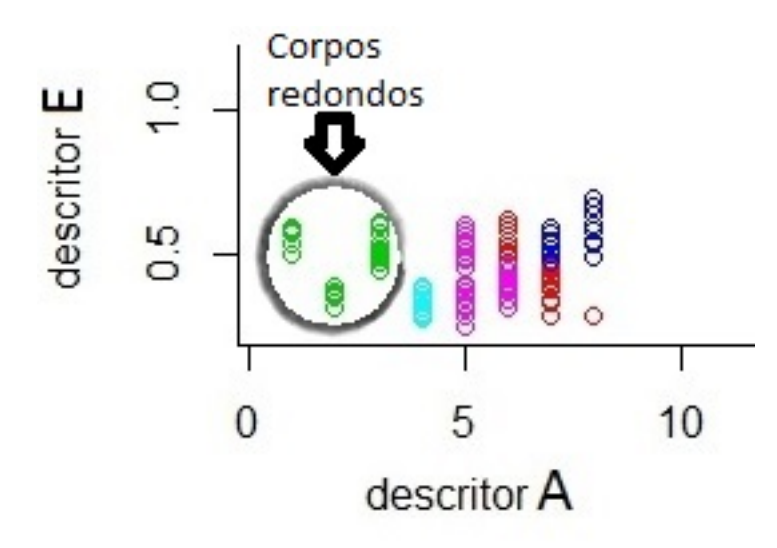

Figura 3.5: Correlação entre os decritores A e E (Resultado para  $k = 6$ ).

Que teve um comportamento diferente do agrupamento dos sólidos virtuais para esse mesmo valor de  $k$ . Sendo que todos os corpos redondos ficaram juntos e são os objetos representados pela cor verde, mas os prismas e pirˆamides se dividiram nessa iteração em 4 grupos para os sólidos reais.

2. Para  $k = 12$ ,

[1] 8 8 8 8 8 8 8 8 8 8 10 10 10 10 10 2 2 2 2 2 5 5 5 5 5 [26] 5 5 5 5 5 3 3 3 3 3 3 3 3 3 3 11 11 11 11 11 7 7 7 7 7 [51] 9 9 9 9 9 9 9 9 9 9 1 1 1 1 1 1 1 1 1 1 4 4 4 4 4 [76] 2 2 2 2 2 6 6 6 6 6 6 6 6 6 6 6 6 6 6 6 11 4 3 3 12 [101] 6 6 6 6 6

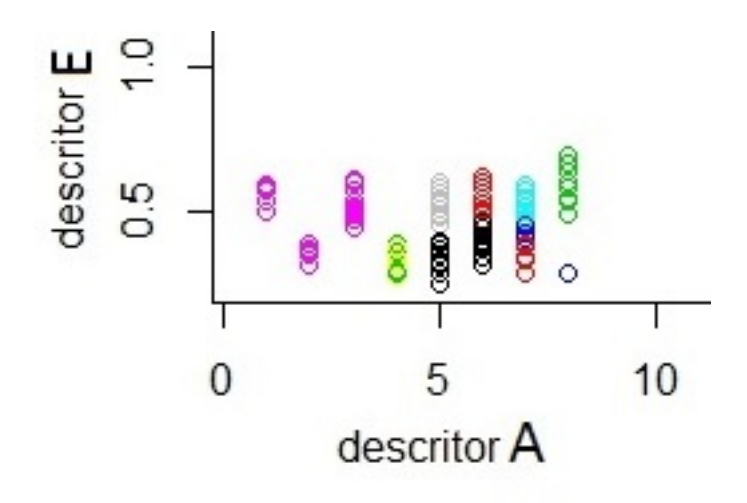

Figura 3.6: Correlação entre os decritores A e E (Resultado para  $k = 12$ ).

Que também manteve os corpos redondos juntos e ocorreu de maneira diferente do que a classificação dos sólidos virtuais.

3. Para finalizar essa sequência, com  $k = 21$ , obtemos: [1] 17 17 17 17 17 3 6 6 6 6 9 9 9 9 9 19 19 19 19 19 4 4 4 4 4 [26] 4 4 4 4 4 16 16 16 16 16 16 16 16 16 16 5 5 5 5 5 21 21 21 21 21 [51] 2 2 2 2 2 13 13 13 13 13 20 20 20 20 20 18 18 18 12 12 9 9 9 9 9 [76] 10 10 10 10 10 8 8 8 8 8 8 8 8 8 8 15 15 15 7 7 5 1 16 16 14 [101] 11 11 11 11 11

Que assim como nos objetos virtuais, esse número de grupos apresentou algumas irregularidades maiores, uma vez que, como os objetos possuem fácil reconhecimento a olho humano, espera-se entender a classificação gerada pelo método nãosupervisionado.

A Figura [3.7](#page-50-1) representa esse agrupamento.

<span id="page-50-1"></span>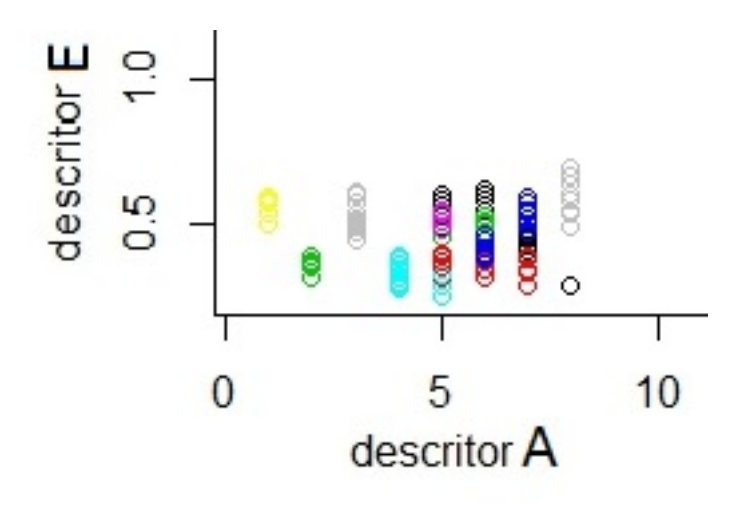

Figura 3.7: Correlação entre os decritores A e E (Resultado para  $k = 21$ ).

# <span id="page-50-0"></span>3.4 Conclusão

A partir dos resultados obtidos, verificamos que algumas regularidades, como o grupo unitário formado pelo icosaedro em quase todas as iterações com diferentes valores de  $k$ , aconteceram. Esse grupo unitário contrariou a classificação supervisionada definida anteriormente e apresentada na Seção [2.2.4,](#page-39-0) na qual ele foi agrupado a três sólidos regulares, sendo que algumas aglomerações sem muito sentido de acordo com as características que percebemos visualmente podem ter sido provocadas por esse fato.

Quando  $k=6$  e  $k=12$ , os resultados apresentados são menos discrepantes do que quando  $k=21$ , isso se consideramos como base a morfologia dos objetos e a classificação supervisionada com o mesmo número de grupos.

Pelos descritores utilizados, vemos que provavelmente o descritor E pode ser dispensado na *clusterização* desse banco por não influenciar tanto e ter sido calculado de uma forma simples que n˜ao conduz a resultados muito bons, n˜ao sendo t˜ao satisfat´orios.

Com esse estudo e experimento, também vemos que é possível o computador agrupar objetos somente a partir de descritores com um número pré-determinado de grupos, e que pelo imenso número de agrupamentos que podem ser formados, o  $k$ -means é uma boa técnica de classificação de objetos, ainda mais pela rapidez com que os resultados são obtidos por meio de *softwares* como o R, por exemplo.

# <span id="page-51-0"></span>Capítulo 4

# Classificação de objetos tridimensionais a partir da métrica baseada na função de distribuição de pares de pontos, p(r)

Neste capítulo, um método que utiliza da classificação supervisionada de objetos tridimensionais é descrito.

O estudo apresentado visa o reconhecimento de formas dos objetos geométricos que constituem o banco de dados atrav´es de um experimento computacional que necessita de um objeto-alvo. Tal experimento se encontra em andamento e o que foi realizado até o momento para a possibilitação do mesmo é encontrado nas próximas seções.

## <span id="page-51-1"></span>4.1 Introdução

O reconhecimento de padrões acontece de forma intuitiva em diversas situações cotidianas. Em um supermercado os produtos s˜ao distribu´ıdos em categorias de acordo com sua funcionalidade, produtos de limpeza são encontrados em uma área distinta dos alimentícios, por exemplo. Em cada uma dessas áreas, ainda são observadas separações internas, os produtos s˜ao classificados e dispostos com outros itens do mesmo tipo.

Em situações como essa, estamos diante de uma classificação supervisionada de objetos.

Neste capítulo, a partir da classificação supervisionada dos sólidos geométricos presentes no banco de dados descrito no Cap´ıtulo [2,](#page-17-0) um experimento que visa mensurar estatisticamente o reconhecimento dos objetos desse banco pertencentes a uma mesma classe, ´e realizado a partir da m´etrica baseada em uma propriedade de objetos tridimensionais conhecida como função de distribuição de pares,  $p(r)$ . Tal classificação está apresentada

na Seção [2.2.4,](#page-39-0) Página [30.](#page-39-0)

Esse experimento analisa a similaridade das curvas unidimensionais que representam cada objeto tridimensional, denominadas perfis, classificando os objetos de mesma forma através de um ranqueamento. Essas curvas são geradas por scripts que calculam e representam graficamente em um histograma a função  $p(r)$  de cada elemento.

## <span id="page-52-0"></span>4.1.1 Objetivos

O objetivo desse capítulo é verificar o reconhecimento das formas dos objetos que constituem o banco de dados, a partir de um experimento computacional que busca por formas semelhantes, dado um objeto-alvo. Deseja-se principalmente comparar os resultados do experimento dos objetos virtuais, que constituem um grupo controle, com os dos objetos reais escaneados com um scanner 3D comercial.

# <span id="page-52-1"></span>4.2 Metodologia

Para a realização do experimento, os objetos reais foram escaneados com um scanner Sense 3D que é criado pela 3D Systems, empresa especializada em soluções 3D. Seu funcionamento se baseia na projeção de uma luz infravermelha sobre o objeto que posteriormente é captada.

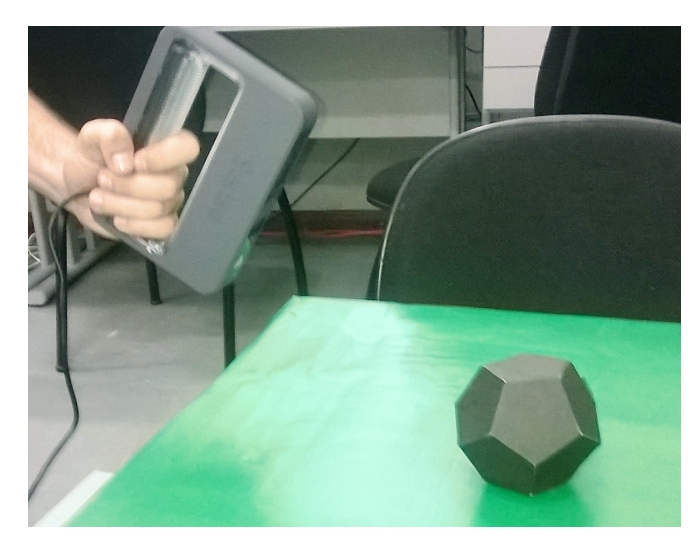

Figura 4.1: Objeto 98 sendo escaneado com o Sense 3D.

Cada objeto tridimensional virtual e real escaneado foi, em última instância, representado por uma curva unidimensional denominada perfil – as quais foram obtidas a partir da nuvem de pontos de cada sólido por meio do *software* Meshlab que permite a criação, visualização e edição de conteúdo 3D.

O sólido produzido no Blender foi processado no Meshlab para a aquisição da nuvem de N pontos através da seguinte sequência: Filters  $\rightarrow$  Sampling  $\rightarrow$  Monte Carlo Sampling com  $N=10000$ , para todos os 105 sólidos. Além disso, a amostragem empregada gera uma nuvem de pontos uniforme ao longo de toda superfície do objeto.

<span id="page-53-1"></span>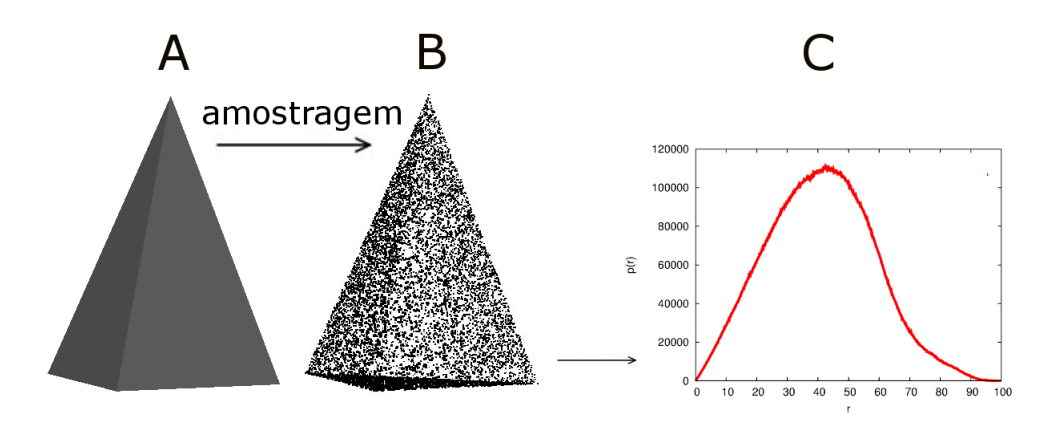

Figura 4.2: (A) Objeto virtual 3D. (B) Amostragem de pontos obtida com o Meshlab. (C) Perfil unidimensional de um objeto.

O perfil de um objeto consiste no histograma de distância entre pares de pontos da nuvem. A Equação [1.2](#page-14-3) representa a função de distribuição de distâncias entre pares e pode ser ser encontrada na Página [5.](#page-14-3)

Para a obtenção do perfil de cada objeto foi utilizado um *script* na linguagem Perl que permite fazer o histograma.

A similaridade entre dois objetos pode ser medida por meio da comparação de suas funções  $p(r)$  através da métrica:

<span id="page-53-2"></span>
$$
\chi^2 = \sum [p_{objecto1}(r) - p_{objecto2}(r)]^2,
$$
\n(4.1)

na qual as curvas  $p_{objecto1}(r)$  e  $p_{objecto2}(r)$  devam ter sido normalizadas a um fator comum para que um objeto idˆentico a outro com escala diferente n˜ao seja considerado de outra classe. Consideramos como normalização a maior distância entre todos os pares de pontos, sendo que no histograma a máxima distância de todos os objetos equivale a 100 e a integral da curva também. Para uma melhor representação do perfil, existem 1000 partições que dividem o valor máximo de  $r$ .

#### <span id="page-53-0"></span>4.2.1 Experimento Computacional

A primeira parte do experimento consiste em escolher aleatoriamente um objeto de cada classe definida previamente como sendo alvos. Comparando a  $p(r)$  de determinado alvo com a  $p(r)$  de todos os elementos de seu tipo (virtual ou real) restantes no banco de dados por meio da métrica descrita na Equação [4.1,](#page-53-2) é realizado o ranqueamento dos objetos, que acontece do menor para o maior valor obtido na comparação por  $\chi^2$ . No ranqueamento é esperado que as primeiras posições sejam ocupadas por objetos similares ao objeto-alvo.

Como o número de elementos das classes definidas não é o mesmo, é necessário torná-lo, pois a razão (número de elementos da classe do alvo)/(número total de elementos do banco) deve ser mantida constante para que a avaliação entre todos os objetos alvo seja a mais justa possível. A Figura [4.3](#page-54-0) ilustra a ideia do experimento.

<span id="page-54-0"></span>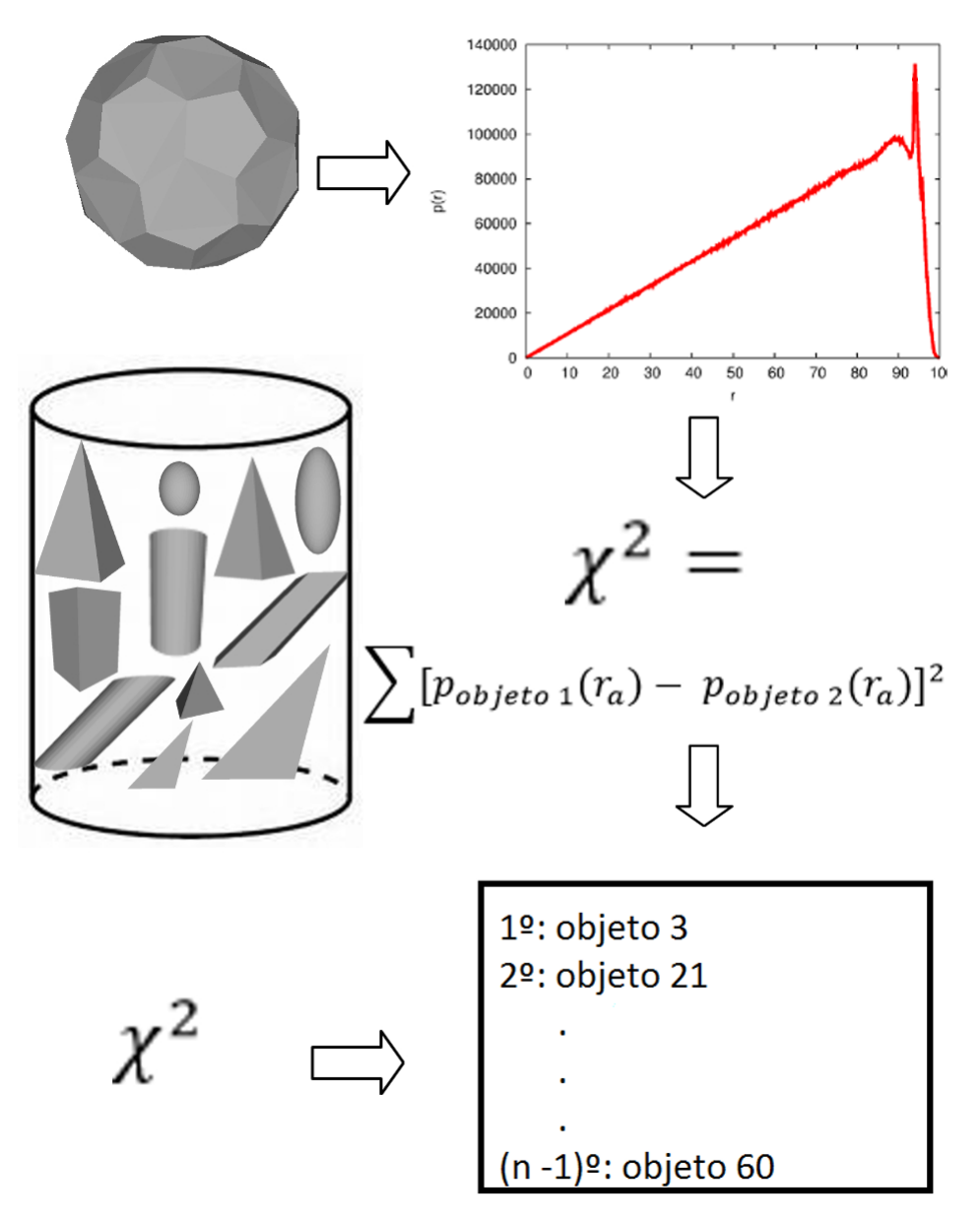

Figura 4.3: Representação do Experimento Computacional.

#### <span id="page-55-0"></span>4.2.2 Avaliação dos resultados de ranqueamento

A quantificação dos resultados obtidos no experimento considera a posição no ranking e a classe a que cada objeto pertence.

O ideal seria ter todos os objetos de mesma classe que o objeto-alvo dispostos nas primeiras posições, o que indica a eficiência da métrica utilizada. A ineficiência da mesma é representada quando eles se distribuem aleatoriamente ao longo do *ranking*. Dessa forma, os resultados podem ser representados em um diagrama Precision vs Recall  $(MANNING; SCHUTZE, 2009)$  que segundo [Reis](#page-67-1)  $(2013)$ "possui a seguinte interpretação: O eixo *Precision* mensura a fração de elementos reconhecidos ao longo do *ranking* e o eixo Recall mensura a razão entre os elementos já ordenados pelo total a ser reconhecido."

Quando o reconhecimento é completamente aleatório, o diagrama *Precision* vs Recall exibe uma reta com Precision igual a porcentagem de elementos da classe do objeto-alvo em rela¸c˜ao ao total de objetos. Se os elementos da mesma classe do alvo se apresentam nas posições iniciais do *ranking*, o valor de *Precision* se inicia próximo aos  $100\%$  e à medida que um objeto de classe diferente da do objeto-alvo é encontrado, a precisão cai sem aumentar o valor de Recall, que só aumenta quando um elemento da mesma classe do alvo é reconhecido no ranking.

Sendo assim, dois métodos podem ser comparados diretamente pela área que apresentam abaixo da curva nesse diagrama. O que apresentar maior área é considerado o mais preciso. Deste ponto de vista, o mesmo m´etodo aplicado a dois grupos de dados pode gerar a comparação entre eles. Dessa forma, o desempenho do reconhecimento dos objetos virtuais pode ser comparado com o dos reais. Espera-se que a curva Precision vs Recall dos objetos virtuais apresente maior área no diagrama do que a dos reais pela melhor representação dos primeiros, devido aos objetos escaneados conterem mais ruídos que são naturalmente tranferidos nas suas respectivas curvas.

# <span id="page-55-1"></span>4.3 Resultados e Discussão

A Figura [4.4](#page-56-0) representa dois casos de comparação visual de perfis entre os 105 virtuais gerados pela métrica  $p(r)$ . Essa comparação entre objetos do grupo controle possibilita analisar o comportamento da curva unidimensinal de acordo com a forma do objeto.

<span id="page-56-0"></span>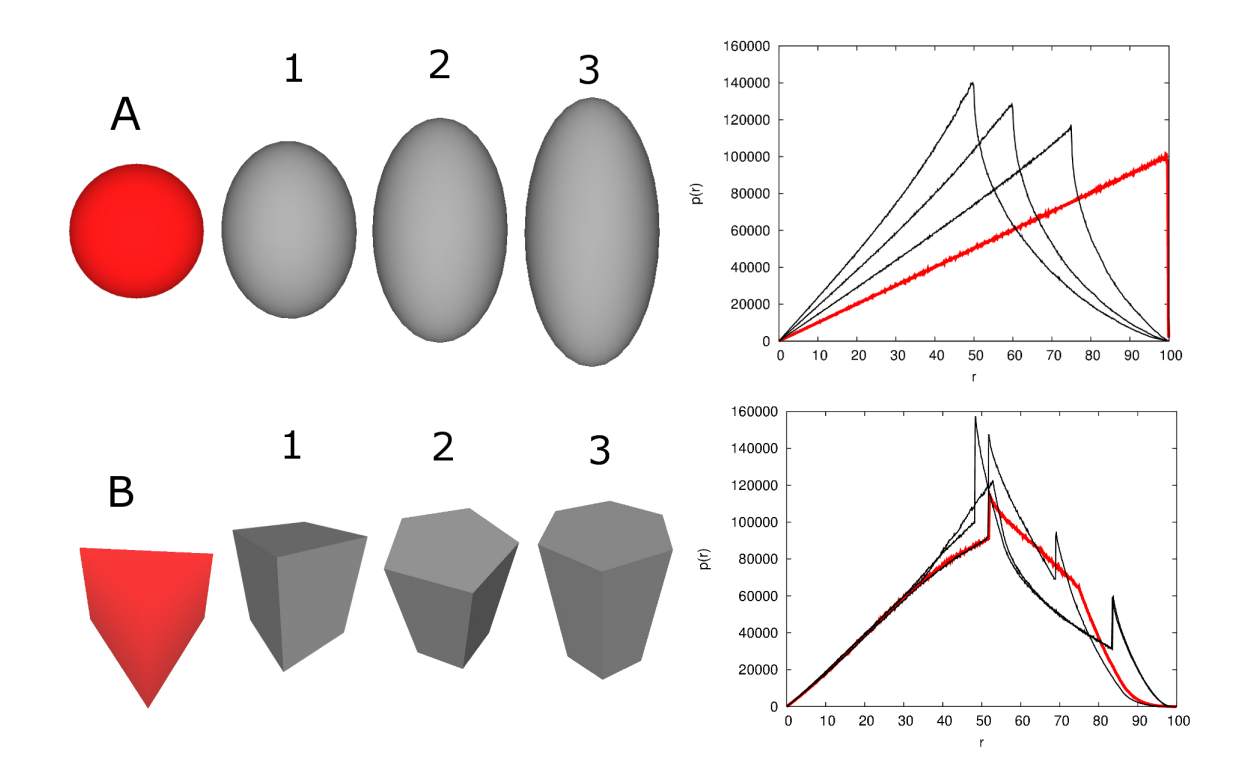

Figura 4.4: Exemplos de curvas de objetos tridimensionais geradas a partir da métrica  $p(r)$ . (A) Comparação entre uma esfera e elipsoides gradativamente maiores. (B) Comparação entre prismas de diferentes bases e tamanhos.

Na Figura  $4.4(A)$  observamos que a máxima distância entre pares de pontos em uma esfera, seu próprio diâmetro, é a distância que mais se repete. A partir do momento em que essa esfera vai se tornando um elipsoide cada vez mais comprido, podemos perceber que a distância que possui maior frequência é cada vez menor comparada com a máxima distância – o que consequentemente ocasiona o deslocamento do pico existente no perfil para a esquerda. Na Figura  $4.4(B)$ , a comparação é muito mais complexa, existem regiões de alguns perfis que são quase idênticas e em três deles podemos ver dois picos na curva.

Considerando o objeto vermelho em cada caso como sendo o objeto-alvo a ser comparado com os outros da sequência, vemos que na Figura  $4.4(A)$  o ranqueamento ocorre de maneira bem mais natural e simples, na ordem numérica em que os objetos se apresentam. Já na Figura  $4.4(B)$ , o que podemos perceber é que os picos bruscos existentes nos perfis decorrem da existência de várias arestas e vértices nos prismas, o que provoca quinas nos mesmos.

A Figura [4.5](#page-57-0) traz a nuvem de pontos de alguns objetos reais escaneados, a de seus análogos virtuais e suas  $p(r)s$ . A partir dela, podemos observar que o escaneamento provocou muitas distorções nos objetos reais.

<span id="page-57-0"></span>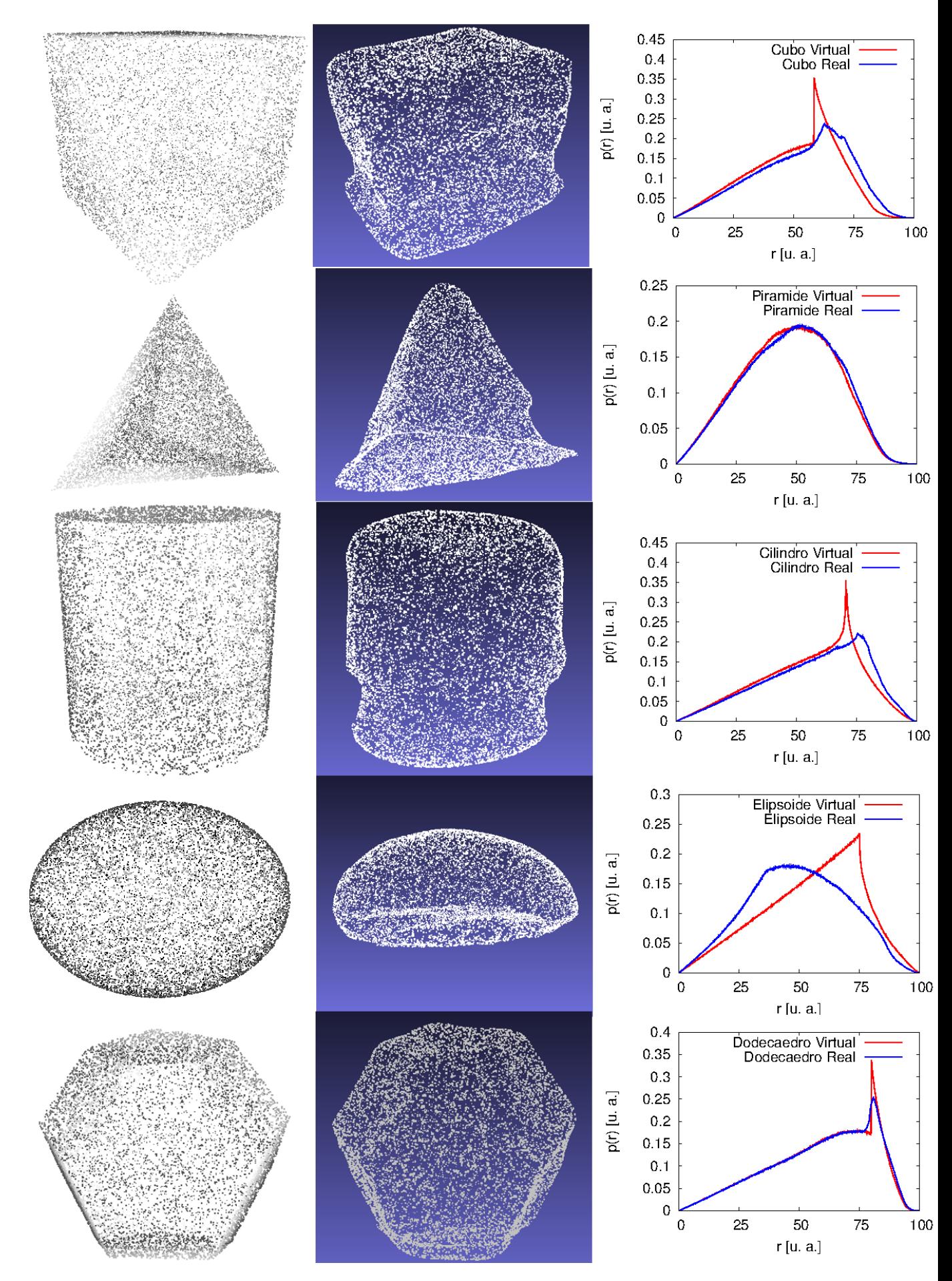

Figura 4.5: Nuvens de pontos de objetos virtuais comparadas com as distorções provocadas pelo escaneamento em seus an´alogos reais e seus respectivos perfis. 48

Como observamos na Figura [4.5,](#page-57-0) os resultados do escaneamento n˜ao foram satisfatórios, logo, não tem muita utilidade comparar os objetos reais com os virtuais. O scanner utilizado não consegue captar detalhes nos objetos do banco por serem, em maioria, pequenos para ele. O escaneamento provocou resultados ainda piores em objetos esféricos e ovais, os quais não tem a superfície inferior captada pelo *scanner* Sense. Todas as arestas de todos os objetos, acabaram por obter uma forma arredondada ap´os o escaneamento.

Mesmo com todos esses pontos negativos, realizamos o experimento descrito nesse capítulo a fim de entender e observar o comportamento das curvas unidimensionais e os resultados obtidos no ranqueamento de cada grupo.

Na comparação entre os perfis de cada objeto virtual e seu análogo real escaneado, representados na Figura [4.5,](#page-57-0) pela métrica  $\chi^2$ , obtemos o seguintes valores:

| Objeto     |                         |
|------------|-------------------------|
| Cubo       | $84,77 \times 10^{-5}$  |
| Pirâmide   | $8,40 \times 10^{-5}$   |
| Cilindro   | $65,38 \times 10^{-5}$  |
| Elipsoide  | $172,60 \times 10^{-5}$ |
| Dodecaedro | $24, 10 \times 10^{-5}$ |

Tabela 4.1: Valores de  $\chi^2$  para as curvas unidimensionais dos objetos reais e virtuais representados na Figura [4.5](#page-57-0)

A métrica  $\chi^2$  tem seu menor valor entre os cinco referentes aos objetos da Figura [4.5](#page-57-0) na comparação entre as pirâmides virtual e real, as quais tem seus perfis muito similares. Já o maior valor foi obviamente obtido na comparação entre os elipsoides virtual e real, que mesmo sem o auxílio da função de distribuição de distâncias entre pares de pontos representada em seus respectivos perfis, é claramente percebida de forma visual a grande diferença entre suas nuvens de pontos, sendo assim menos similares do que os outros objetos representados na mesma imagem.

A quantificação dos resultados do ranqueamento dos sólidos físicos e dos virtuais pelo diagrama Precision vs Reccal ocorreu para os diferentes níveis de classificação descritos na Seção [2.2.4.](#page-39-0)

O resultado do ranqueamento dos objetos reais e dos virtuais para o n´ıvel 1, está representado na Figura [4.6,](#page-59-0) sendo que a razão entre os objetos da classe do objeto-alvo e o total que aparece no *ranking* em todos os níveis é definida por esse nível, que é o mais grosseiro. Essa razão deve ser a mesma para que a comparação entre os *rankings* possa acontecer. Considerando o número de elementos da maior classe desse nível e o total de elementos do banco, a razão é igual a  $41/105$ , ou aproximadamente  $39\%$ , que também é o valor referente ao ranqueamento aleatório no nível 1.

<span id="page-59-0"></span>![](_page_59_Figure_0.jpeg)

Figura 4.6: Resultado global do ranqueamento dos objetos virtuais e reais para o nível 1 de classificação.

Quanto as curvas *Precision vs Reccal* da Figura [4.6,](#page-59-0) percebemos que no início do ranqueamento em geral, o reconhecimento dos sólidos reais de acordo com as classes apresentadas em tal nível, foi por um momento superior ao dos virtuais, uma vez que por pior que seja o escaneamento, ele acaba favorecendo a esse fato, uma vez que as deformações provocadas por ele deixam os objetos da classe ainda mais parecidos.

<span id="page-59-1"></span>A representação da Figura [4.7](#page-59-1) é referente ao nível 2 de classificação.

![](_page_59_Figure_4.jpeg)

Figura 4.7: Resultado global do ranqueamento dos objetos virtuais e reais para o nível 2 de classificação.

Como a maior classe do nível 2 possui 11 elementos, o *ranking* foi realizado com todos os objetos e posteriormente foram retirados aleatoriamente elementos de classes distintas das do alvo até que a razão entre os objetos da classe procurada e o total de elementos fosse a mesma do nível 1. Esse processo é o mesmo nos níveis 2 e 3 de sólidos reais e virtuais.

<span id="page-60-0"></span>A Figura [4.8](#page-60-0) mostra os resultados de ranqueamento para o nível 3.

![](_page_60_Figure_2.jpeg)

Figura 4.8: Resultado global do ranqueamento dos objetos virtuais e reais para o nível 3 de classificação.

Nas Figuras [4.7](#page-59-1) e [4.8,](#page-60-0) podemos ver que as curvas Precision vs Reccal dos objetos físicos e virtuais são muito similares. No início das curvas na Figura [4.7,](#page-59-1) o reconhecimento por meio dos perfis é um pouco superior nos objetos virtuais, já na Figura [4.8](#page-60-0) acontece o contrário, mas em ambas a área abaixo das duas curvas do diagrama é quase a mesma, não havendo nenhuma discrepância quanto a precisão nos dois tipos de objetos nos dois níveis.

Comparando os resultados para o nível 3, que possui uma maior restrição na classificação, vemos que o ranqueamento dos objetos reais é um pouco superior pelo fato do escaneamento deixar os objetos ainda mais parecidos entre si, como podemos observar na Figura [4.9](#page-61-0) a sequência de cones reais e virtuais e suas respectivas curvas unidimensionais.

A diferença entre os perfis dos cones reais é mínima comparada com a dos virtuais devido as deformações serem muito grandes.

<span id="page-61-0"></span>![](_page_61_Figure_0.jpeg)

Figura 4.9: Nuvens de pontos dos cones virtuais, reais, cones físicos e suas respectivas  $p(r)s$ .

O diagrama de precisão do ranqueamento dos três níveis citados para os objetos reais está representado na Figura [4.10,](#page-62-0) analogamente a Figura [4.11](#page-62-1) se refere aos objetos virtuais. Nelas podemos observar que todas a curvas de quantificação apresentam precisão maior do que um resultado de reconhecimento aleatório. Essas figuras também mostram que no diagrama o nível 1 de classificação, que é o mais grosseiro, apresenta maior área, sendo de acordo com o método considerado o mais preciso a partir da classificação prévia do banco de dados. Isso n˜ao significa que ele realmente seja o melhor, uma vez que sua curva acaba por se apresentar acima das outras pelo fato de que objetos diferentes são considerados da mesma classe, o que aumenta a chance de reconhecimento, mesmo sendo falsos positivos.

<span id="page-62-0"></span>![](_page_62_Figure_0.jpeg)

<span id="page-62-1"></span>Figura 4.10: Resultado global do ranqueamento dos objetos reais nos 3 níveis de classificação.

![](_page_62_Figure_2.jpeg)

Figura 4.11: Resultado global do ranqueamento dos objetos virtuais nos 3 níveis de classificação.

Em ambos os bancos, quando se restringe o nível utilizado, mais propenso a erros o experimento fica e isso acontece pela existência de objetos parecidos que se encontram em classes diferentes. Também em ambos, vemos que mesmo com as deformações provocadas pelo scanner nos objetos reais, os quais se tornaram ainda mais distintos dos virtuais, os resultados de acordo com os n´ıveis seguem uma mesma tendˆencia, como se fosse uma transição do terceiro nível para o primeiro.

Quanto a questão de elementos parecidos que no ranqueamento aparecem nas primeiras posições mas não são considerados da mesma classe, encontramos um exemplo bem claro no ranqueamento dos objetos virtuais quando a esfera foi o objeto-alvo. Na Figura [4.12](#page-63-1) podemos ver o quão parecido seu perfil é ao do icosaedro truncado, que pertence a uma classe distinta da sua em todos os níveis de classificação considerados. O pico maior na curva do icosaedro acontece pela existência de muitas faces, enquanto na esfera a curva cresce de maneira uniforme e decresce de uma vez pelo falo de sua superfície ser também uniforme.

<span id="page-63-1"></span>![](_page_63_Figure_1.jpeg)

Figura 4.12: Esfera e icosaedro truncado com suas respectivas  $p(r)s$ .

Os dois perfis da Figura [4.12](#page-63-1) apresentam  $\chi^2 = 1,0954 \times 10^{-3}$ , sendo que no ranking no qual a esfera foi considerada o objeto-alvo, o icosaedro truncado foi o primeiro objeto a ser reconhecido após ela mesma. Os três próximos em ordem crescente de classificação foram os objetos 98, 92 e 99, que são respectivamente o dodecaedro, o elipsoide com semi-eixo maior igual a quatro e o icosaedro. Todos esses poliedros poderiam ter sido classificados previamente junto a esfera, pois apresentam uma forma muito semelhante, mesmo que com muitas faces.

## <span id="page-63-0"></span>4.4 Conclusão

Podemos concluir que no reconhecimento dos objetos do banco o que mais influenciou no ranqueamento foi a classificação prévia, as classes definidas nos níveis, pois embora as nuvens de pontos dos objetos reais produzidas pelo scanner 3D Sense terem sido muito ruins, repletas de deformações, quem realmente definiu o desempenho do

reconhecimento dos sólidos acabou por serem as classes a que cada objeto está relacionado  $\operatorname{nestes}$ níveis.

Muitas vezes as  $p(r)s$  são parecidas, mas as classes não iguais, influenciando ainda mais na responsabilidade que a classificação prévia obtém nesse método.

# <span id="page-65-0"></span>Capítulo 5

# Considerações Finais

As técnicas de classificação de objetos tridimensionais estudadas nesse trabalho possibilitaram analisar duas vertentes de classificação presentes no reconhecimento de padrões, e consequentemente, na Mineração de Dados: a supervisionada e a nãosupervisionada.

O experimento que utiliza do método de *clusterização k-means* e produz um agrupamento não-supervisionado dos objetos, pode ser uma alternativa à classificação supervisionada em experimentos que necessitam de uma classificação prévia para a veri-ficação dos resultados, como é o caso do método apresentado no Capítulo [4](#page-51-0) que se baseia na  $p(r)$  de objetos tridimensionais, em nosso caso de sólidos geométricos.

Uma das limitações observadas quanto a eficiência do k-means diz respeito a dificuldade de encontrar descritores que possibilitem uma melhor classificação. Já o experimento apresentado no Capítulo [4](#page-51-0) tem sua principal limitação na classificação prévia dos objetos, que é o que mais influenciou no reconhecimento dos sólidos geométricos.

Quanto a essa classificação, existe uma dificuldade imensa em estipular parâmetros de similaridade entre objetos. No trabalho foi utilizado como parâmetro o tipo geométrico dos mesmos, mas como o método por  $p(r)$  é capaz de reconhecer os objetos quanto à forma, uma esfera acaba sendo muito similar ao icosaedro truncado por exemplo, o que não é mentira, embora se esses parâmetros são o número de faces, vértices e arestas, esses dois objetos são considerados completamente distintos.

A principal potencialidade verificada por esse estudo é que os métodos são capazes de quantificar *scanner* 3D qualquer se utilizados em conjunto e que só a utilização do que se baseia na  $p(r)$  já pode ser muito eficaz desde que a classificação prévia beneficie o formato dos objetos do banco de dados.

# **Bibliografia**

<span id="page-66-0"></span>CAMILO, C. O.; SILVA, J. C. d. Mineração de dados: Conceitos, tarefas, métodos e ferramentas. Goiânia: Universidade Federal de Goiás, 2009.

<span id="page-66-11"></span>CNR, V. C. L. I. *MeshLab.* [S.l.], 2014. Disponível em:  $\langle \text{http://meshlab.sourceforge.net/}\rangle$  $\langle \text{http://meshlab.sourceforge.net/}\rangle$  $\langle \text{http://meshlab.sourceforge.net/}\rangle$ .

<span id="page-66-8"></span>COSTA, D. M. B. et al. *Elementos de geometria*. 3. ed. Paraná: UFPR, 2012. Disponível em:  $\langle$ [http://www.exatas.ufpr.br/portal/docs](http://www.exatas.ufpr.br/portal/docs_degraf/elementos.pdf)\_degraf/elementos.pdf $\rangle$ .

<span id="page-66-7"></span>DANTE, L. R. Matemática. 1. ed. São Paulo: Ática, 2005. V. único.

<span id="page-66-9"></span>DOLCE, O.; POMPEO, J. N. Fundamentos de Matemática Elementar: geometria espacial, posição e métrica. 6. ed. São Paulo: Atual, 2005. v. 10.

<span id="page-66-3"></span>DONI, M. V. Análise de cluster: métodos hierárquicos e de particionamento. Monografia  $(Graduacão)$  — Universidade Presbiteriana Mackenzie, 2004.

<span id="page-66-4"></span>FERREIRA, D. F. *Estatística multivariada.* 2. ed. Lavras -MG: Editora UFLA, 2011.

<span id="page-66-10"></span>FOUNDATION, B. Blender. Amsterdam, Holanda, 2011. Disponível em: ([https:](https://www.blender.org/) [//www.blender.org/](https://www.blender.org/) $\angle$ . Acesso em: 16 de dezembro de 2014.

<span id="page-66-13"></span>FREI, F. Introdução à análise de agrupamentos. São Paulo: Unesp, 2006.

<span id="page-66-5"></span>FUNG, G. A Comprehensive Overview of Basic Clustering Algorithms. 2001. Disponível em:  $\langle$ [http://pages.cs.wisc.edu/](http://pages.cs.wisc.edu/~gfung/clustering.pdf)∼gfung/clustering.pdf $\rangle$ .

<span id="page-66-1"></span>HAIR, J. F. et al. *Análise multivariada de dados.* 6. ed. Porto Alegre: Bookman, 2009.

<span id="page-66-2"></span>JAIN, A. K.; MURTY, M. N.; FLYNN, P. J. Data clustering: a review. ACM computing surveys (CSUR), v. 31, n. 3, p. 264–323, 1999.

<span id="page-66-14"></span>MANNING, C. D. R. P.; SCHUTZE, H. An Introduction to Information Retrieval. Cambridge: Cambridge University Press, 2009.

<span id="page-66-6"></span>OSADA, R. et al. Shape distributions. ACM Transactions on Graphics (TOG), ACM, v. 21, n. 4, p. 807–832, 2002. Disponível em: ([https://www.cs.princeton.edu/](https://www.cs.princeton.edu/~chazelle/pubs/ShapeDistributions.pdf)∼chazelle/  $pubs/ShapeDistributions.pdf$ .

<span id="page-66-12"></span>R Core Team. R: A Language and Environment for Statistical Computing. Vienna, Austria, 2015. Disponível em:  $\langle \frac{http://www.R-project.org/}{$  $\langle \frac{http://www.R-project.org/}{$  $\langle \frac{http://www.R-project.org/}{$ .

<span id="page-67-1"></span>REIS, M. A. d. Aplicação de Técnicas de Espalhamento de Raios X na Caracterização Estrutural de Proteínas e Modelagem Computacional Utilizando Vínculos Experimentais Obtidos por SAXS. Tese (Doutorado) — Universidade Estadual de Campinas - Instituto de Química, Campinas, 2013. Disponível em:  $\langle \frac{http://big.iqm.unicamp.br/arquivos/teses/$ ficha $103482.html$ .

<span id="page-67-2"></span>SOUZA, J. R. de. Matemática. 1. ed. São Paulo: FTD, 2010. v. 3.

<span id="page-67-0"></span>VALE, M. N. do. Agrupamentos de dados: Avaliação de Métodos e Desenvolvimento de Aplicativo para Análise de Grupos. Tese (Doutorado) — PUC-Rio, Rio de Janeiro, 2005. Disponível em:  $\langle \text{http://www.maxwell.vrac.puc-rio.br/Busca\_etds.php?strSecao=$  $\langle \text{http://www.maxwell.vrac.puc-rio.br/Busca\_etds.php?strSecao=$  $\langle \text{http://www.maxwell.vrac.puc-rio.br/Busca\_etds.php?strSecao=$  $resultado&nrSeq=7975@1$ .